# **Exceptional Control Flow: Exceptions and Processes**

*(Chapter 8)*

1

### **Outline**

#### **Exceptional Control Flow**

- **Interrupts**
- **Traps**
- $\blacksquare$  Exceptions

#### $\blacksquare$  Processes

- Fork
- **Execve**
- Exit
- Wait

### **Control Flow**

#### **Processors do only one thing:**

- **Filter** From startup to shutdown, a CPU simply reads and executes (interprets) a sequence of instructions, one at a time
- This sequence is the CPU's *flow of control*

### **Physical control flow**

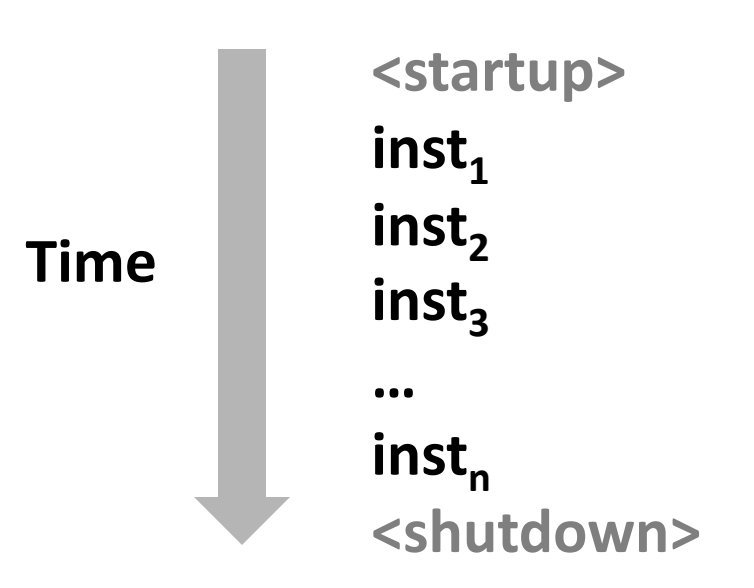

### **Altering the Control Flow**

#### **Up to now: two mechanisms for changing control flow:**

- **U** Jumps and branches
- $\blacksquare$  Call and return

Both react to changes in **program state** 

- $\blacksquare$  Insufficient for a useful system: **Difficult to react to changes in** *system state* 
	- data arrives from a disk or a network adapter
	- $\blacksquare$  instruction divides by zero
	- user hits Ctrl-C at the keyboard
	- **System timer expires**

**System needs mechanisms for "exceptional control flow"** 

### **Exceptional Control Flow**

#### **Exists at all levels of a computer system**

#### Low level mechanisms

**1. Exceptions** 

Change in control flow in response to a system event (i.e., change in system state)

Implemented using combination of hardware and OS software

#### **Higher level mechanisms**

2. **Process context switch** 

Implemented by OS software and hardware timer

3. **Signals** 

Implemented by OS software

4. **Nonlocal jumps:** setjmp() and longjmp()

Implemented by C runtime library

### **Exceptions**

#### An *exception* is a transfer of control to the OS *kernel* in response to some *event* (i.e., change in processor state)

Kernel is the memory-resident part of the OS

Examples of events: Divide by 0, arithmetic overflow, page fault, I/O request completes, typing Ctrl-C

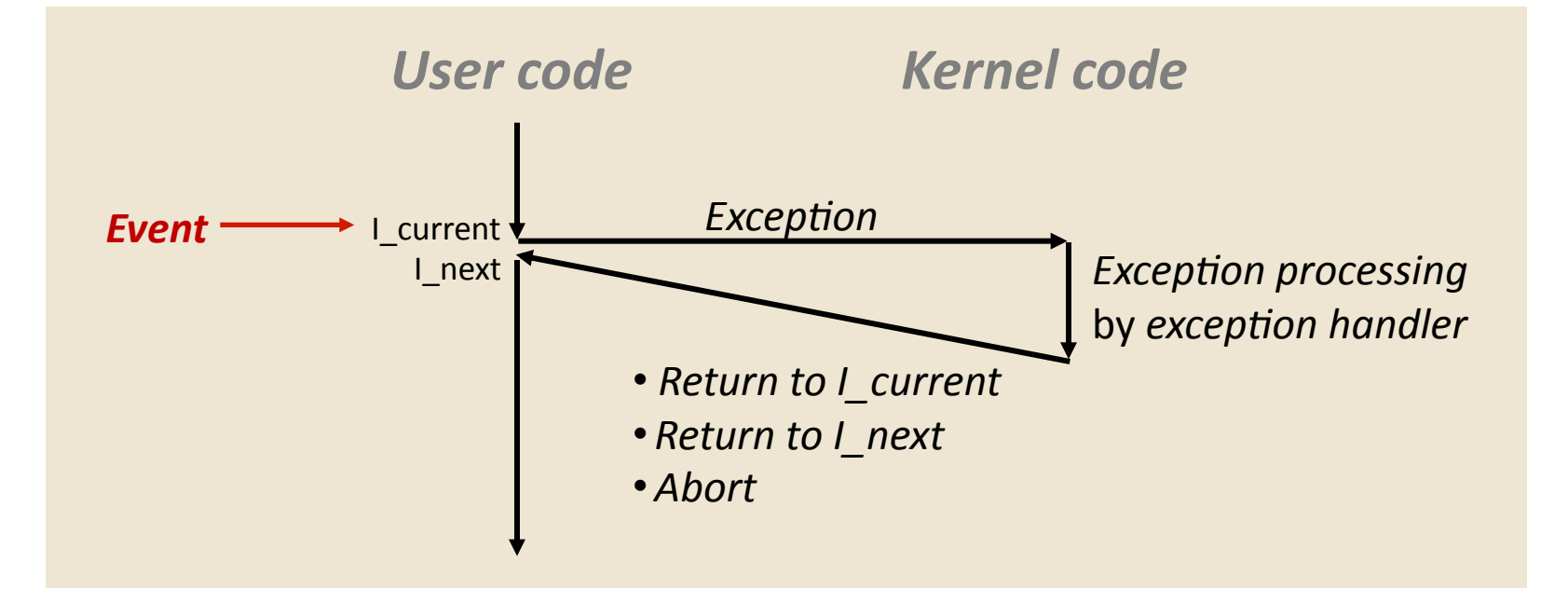

#### **Animation**

### **Interrupt Vectors**

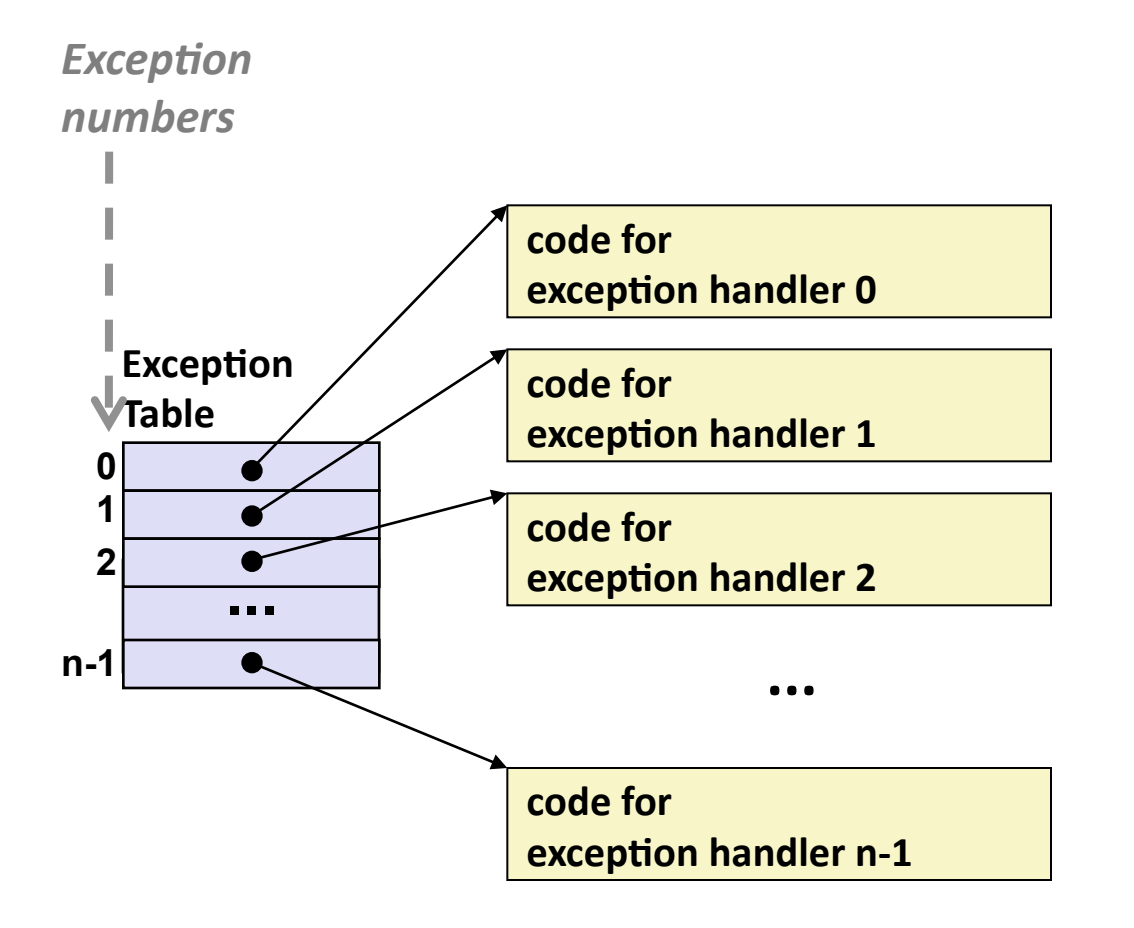

- **Each type of event has a unique exception number k**
- **k** = index into exception table **(a.k.a. interrupt vector)**
- **Handler k is called each time exception k occurs**

### **Asynchronous Exceptions (Interrupts)**

#### **Caused by events external to the processor**

Indicated by setting the processor's *interrupt pin* Handler returns to "next" instruction

#### Examples:

Timer interrupt

Every few ms, an external timer chip triggers an interrupt Used by the kernel to take back control from user programs

- $\blacksquare$  I/O interrupt from external device
	- **EXA** Hitting Ctrl-C at the keyboard
	- **EXECT:** Arrival of a packet from a network
	- $\blacksquare$  Arrival of data from a disk

### **Synchronous Exceptions**

- **Caused by events that occur as a result of executing an**  $\mathbf{instructor:}$ 
	- ! *Traps* 
		- **E** Intentional
		- **Examples: system calls, breakpoint traps, special instructions**
		- . Returns control to "next" instruction
	- ! *Faults* 
		- . Unintentional but possibly recoverable
		- **Examples: page faults (recoverable), protection faults** (unrecoverable), floating point exceptions
		- **Either re-executes faulting ("current") instruction or aborts**
	- *Aborts* 
		- $\blacksquare$  unintentional and unrecoverable
		- **Examples: parity error, machine check**
		- Aborts current program

### **Examples of x86-64 Exceptions**

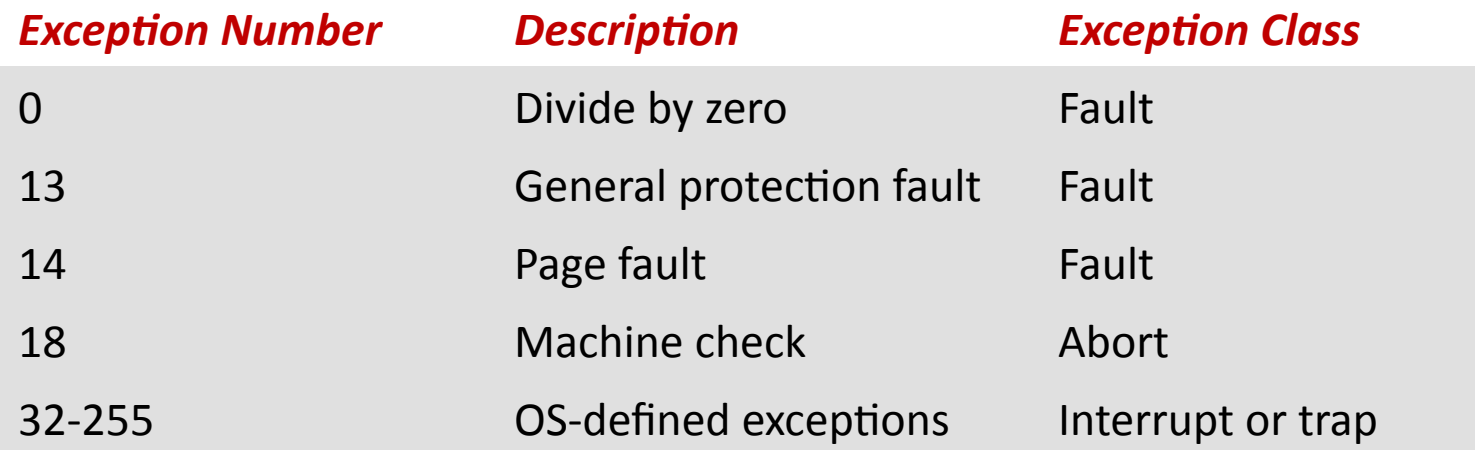

## **System Calls**

### Each x86-64 system call has a unique ID number Examples:

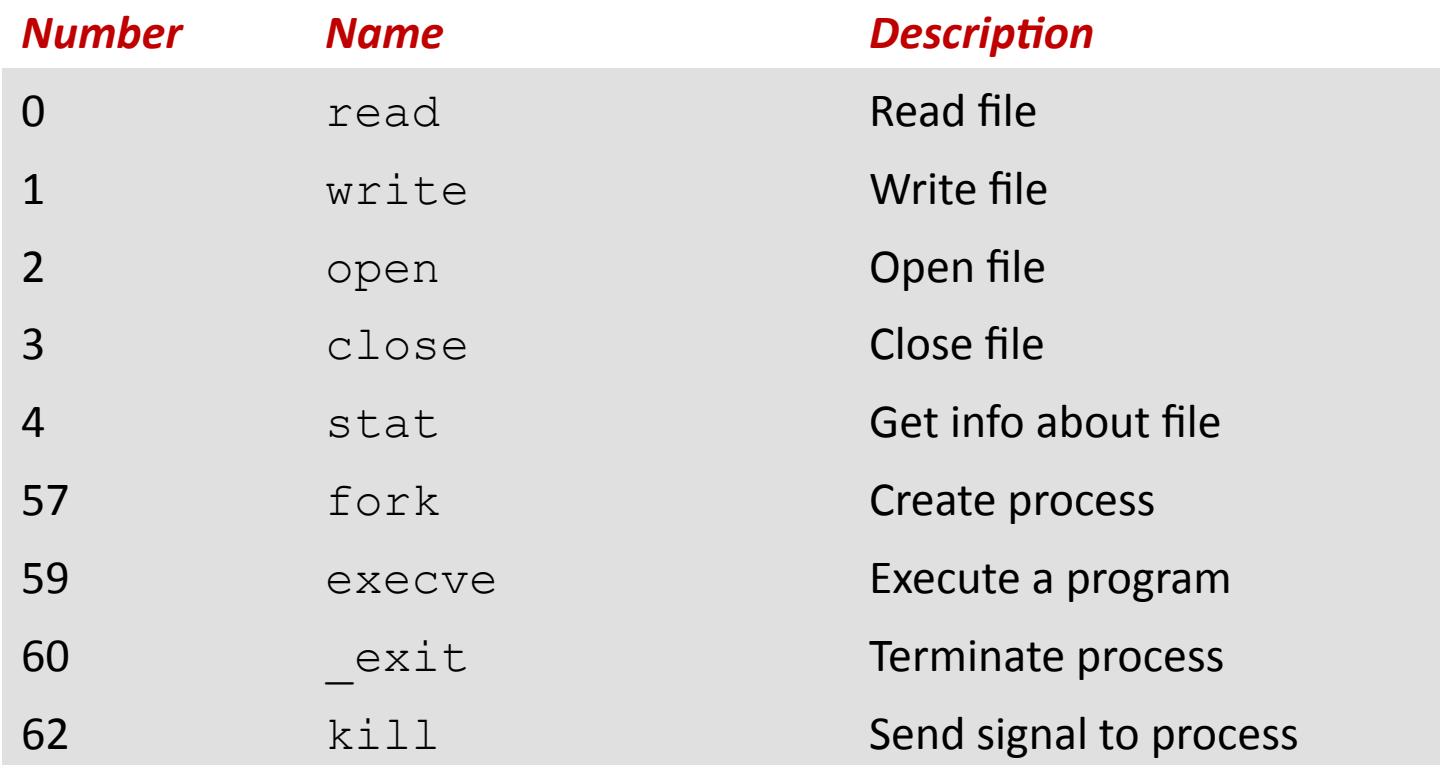

animation

### **System Call Example: Opening File**

User calls: **open (filename, options)** 

Calls open function, which invokes system call instruction syscall

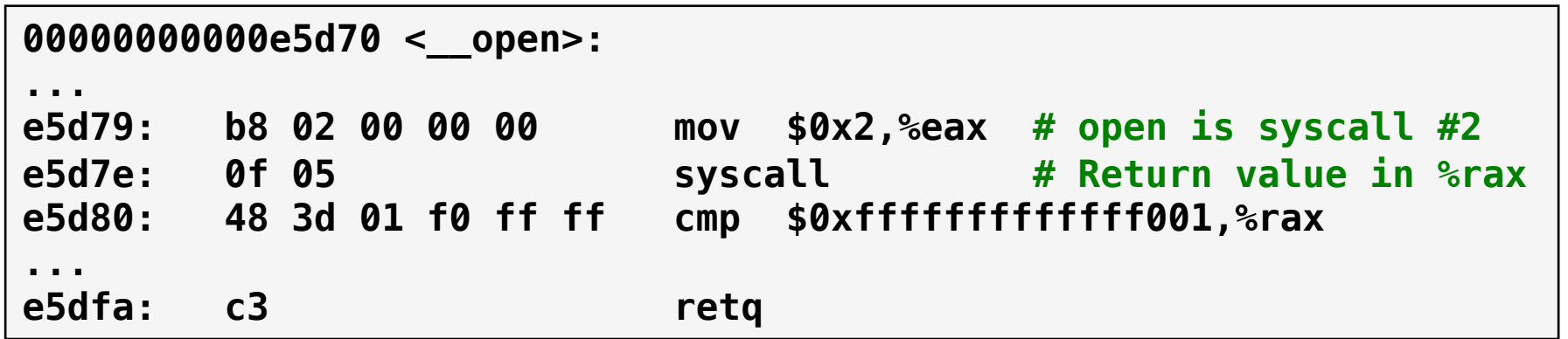

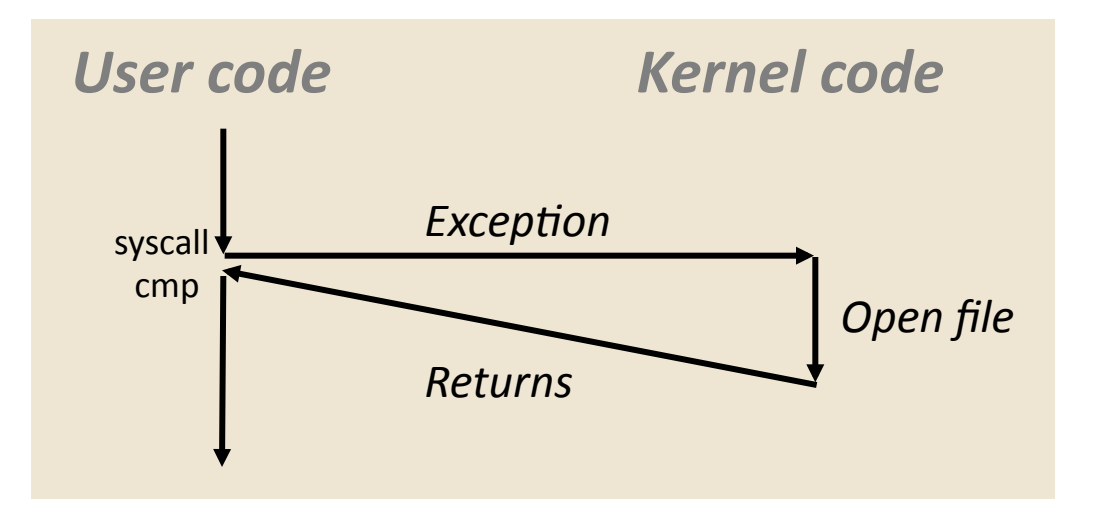

- *&rax* contains syscall number
- **.** Other arguments in  $\frac{1}{2}$  other arguments in  $\frac{1}{2}$ **%rsi**, **%rdx**, **%r10**, **%r8**, **%r9**
- **Return value in**  $rac{2}{3}$ **rax**
- $\blacksquare$  Negative value is an error corresponding to negative **errno**

### **Fault Example: Page Fault**

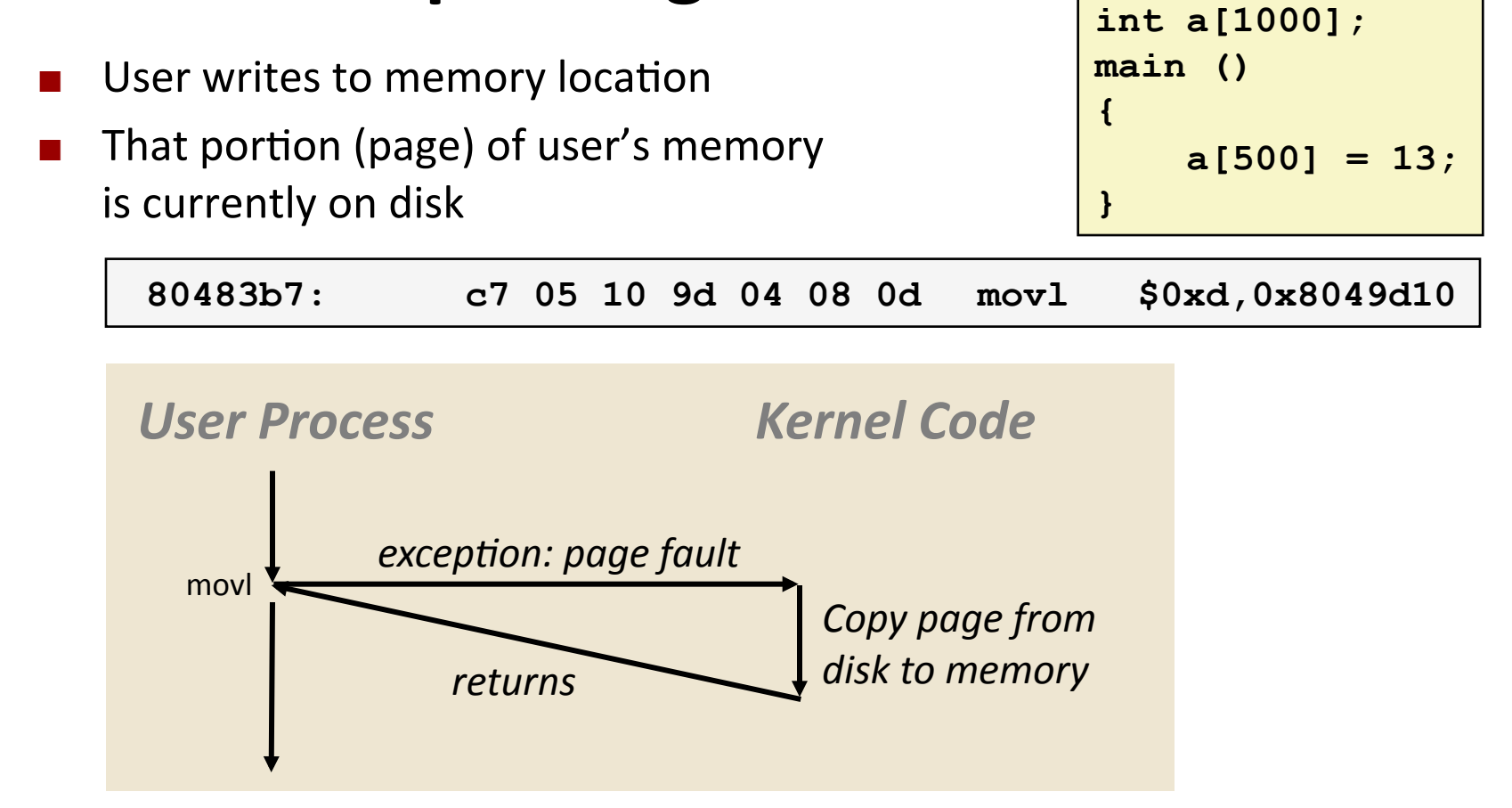

- Page handler must load page into physical memory
- Returns to retry the faulting instruction
- Successful on second try

### **Fault Example: Invalid Memory Reference**

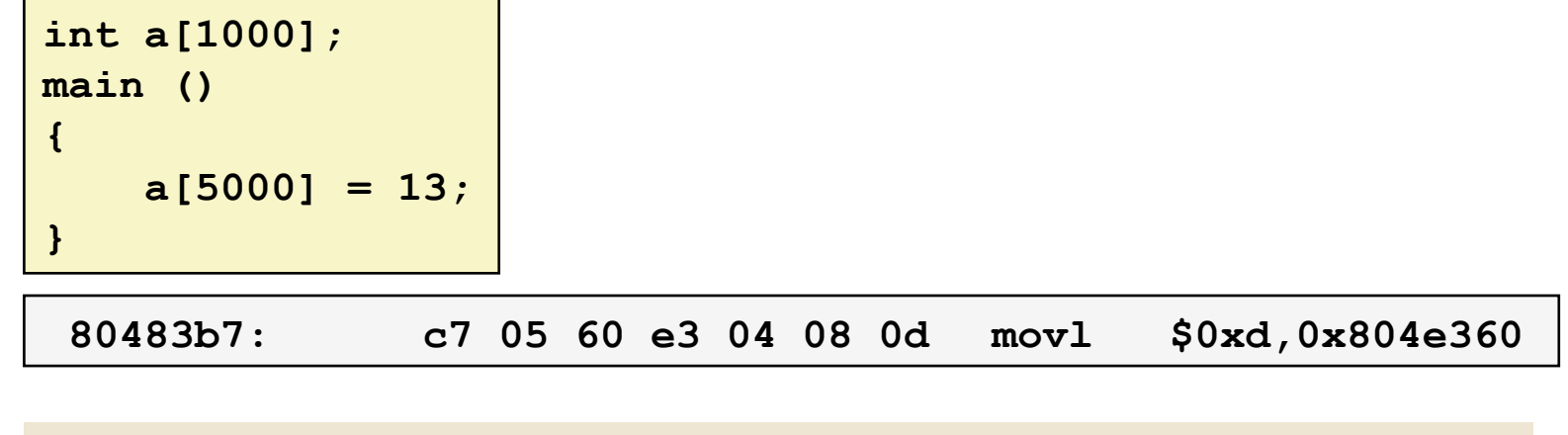

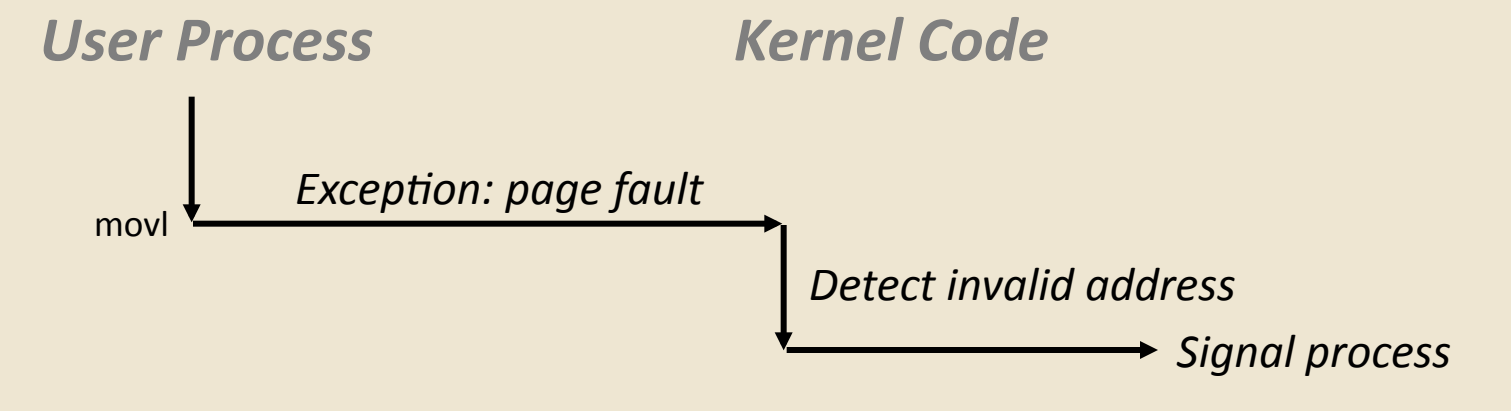

- Page handler detects invalid address
- Sends **SIGSEGV** signal to user process
- User process exits with "segmentation fault"

#### animation

### **Processes**

#### A *process* is an instance of a running program.

One of the most profound ideas in computer science Not the same as "program" or "processor"

#### **Process provides each program with two key** abstractions:

- **Logical control flow** 
	- **Each program seems to have exclusive use of the CPU**
	- **Example 1** Provided by kernel mechanism called *context switching*
- *Private address space* 
	- **Each program seems to have exclusive use of main** memory.
	- **Example 1** Provided by kernel mechanism called *virtual memory*

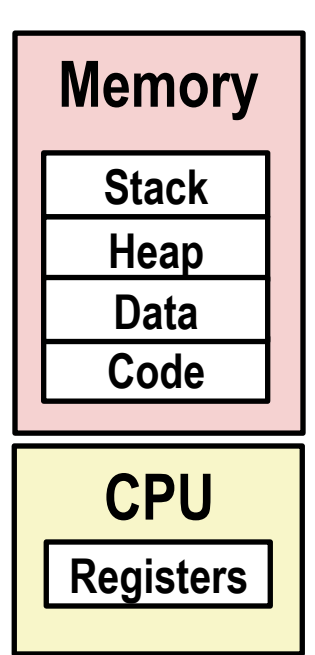

### **Processes**

#### Definition: A *process* is an instance of a running program.

- One of the most profound ideas in computer science
- Not the same as "program" or "processor"

#### **Process provides each program with two key abstractions:**

- **E** Logical control flow **Thread of Control** 
	- **Each program seems to have exclusive use of the CPU**
- **Private virtual address space** 
	- Each program seems to have exclusive use of main memory

#### **How are these Illusions maintained?**

- Process executions interleaved (multitasking) or run on separate cores
- Address spaces managed by virtual memory system
	- $\blacksquare$  More in CS-333 (OS)

### **Multiprocessing: The Illusion**

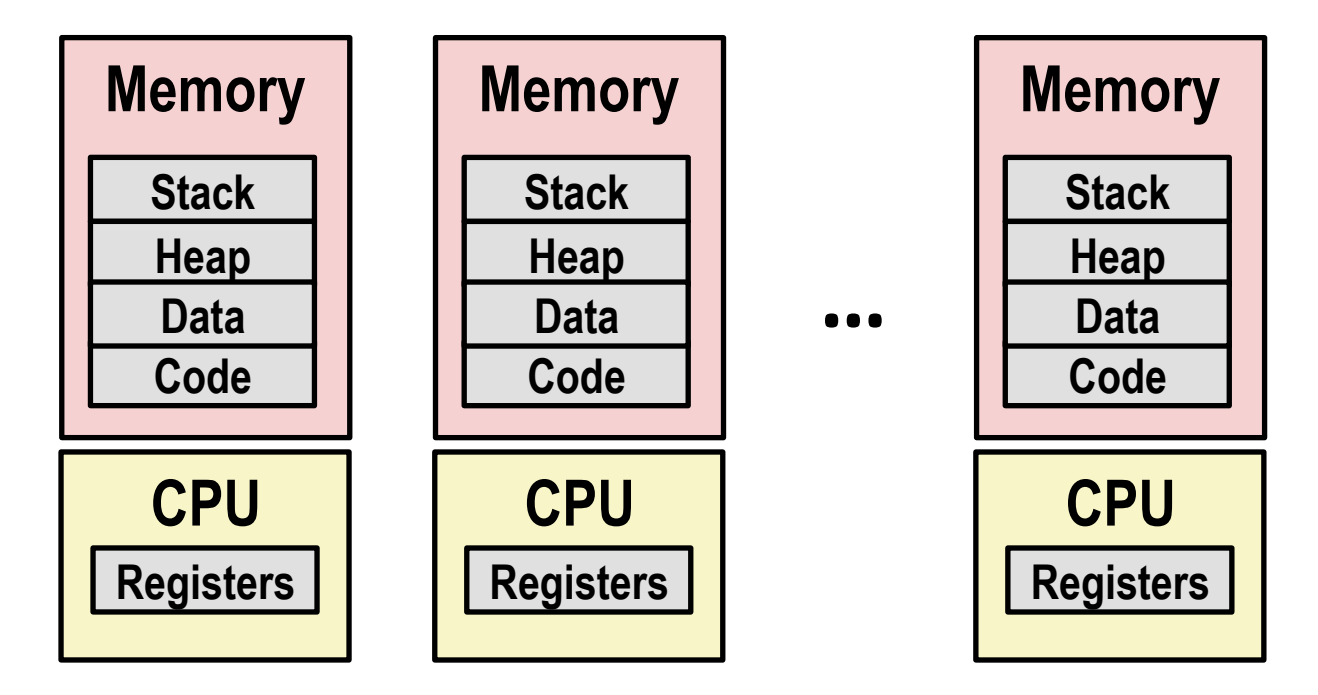

#### **Kernel runs many processes simultaneously**

Applications for one or more users

. Web browsers, email clients, editors, ...

**Background tasks** 

**.** Monitoring network & I/O devices

### **Multiprocessing Example**

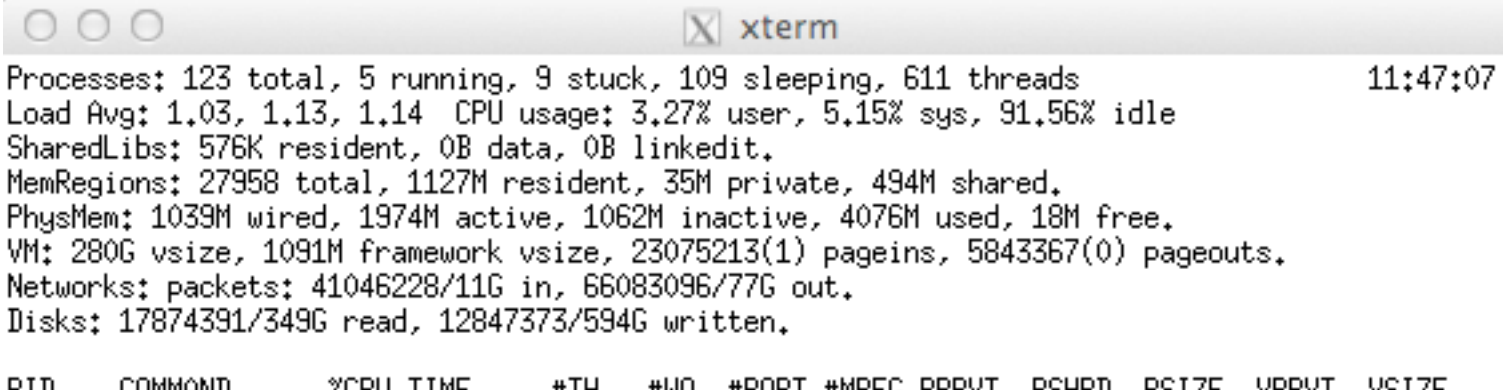

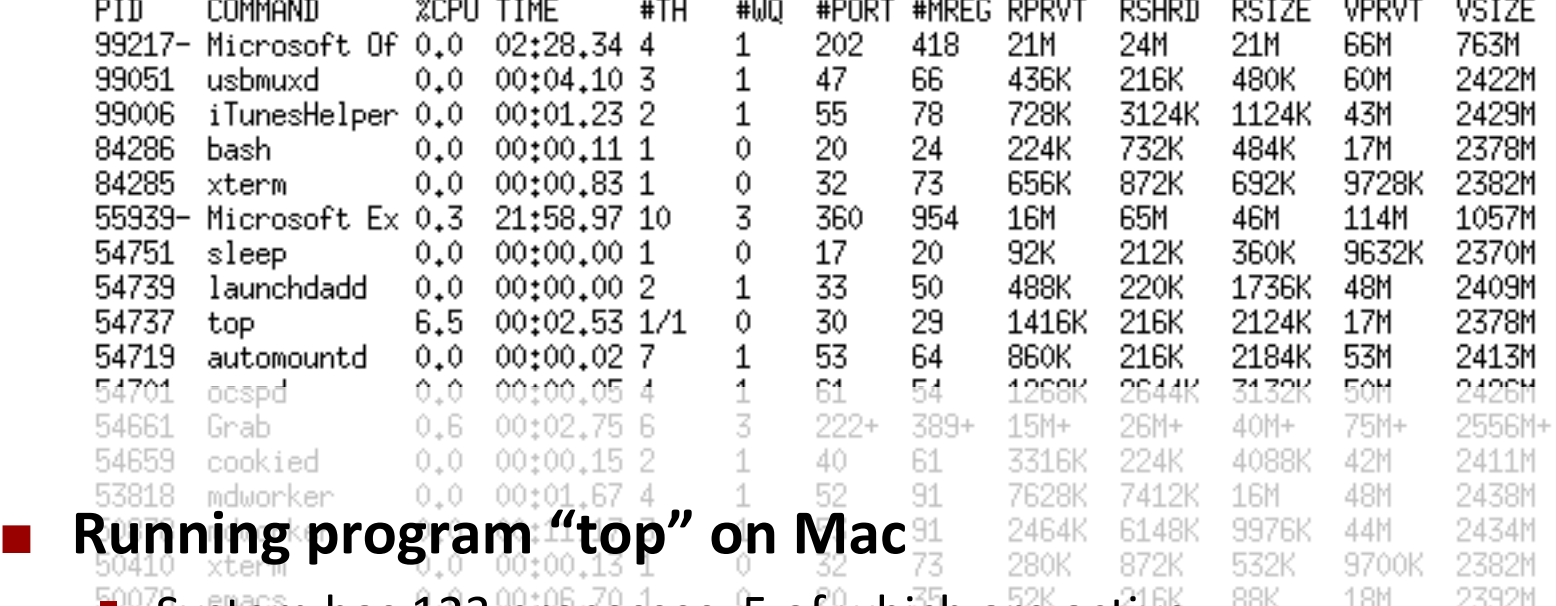

**EVISystem has 123 processes, 5 of which are active**  $\frac{88K}{2}$  and  $\frac{2392M}{2232M}$ 

**I** Identified by Process ID (PID)

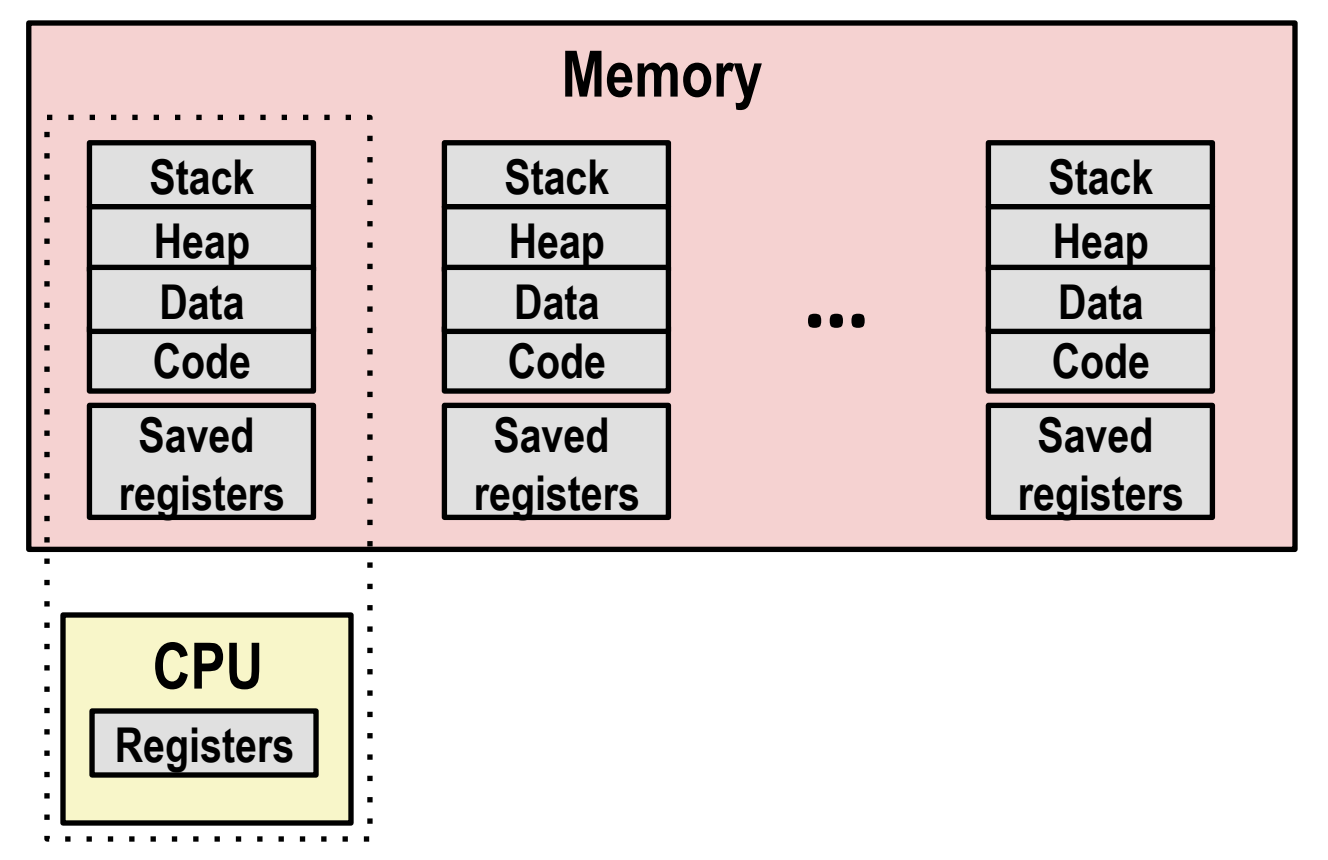

#### A single processor executes multiple processes concurrently

- Process executions interleaved (multitasking)
- Address spaces managed by virtual memory system
- Register values for nonexecuting processes saved in memory

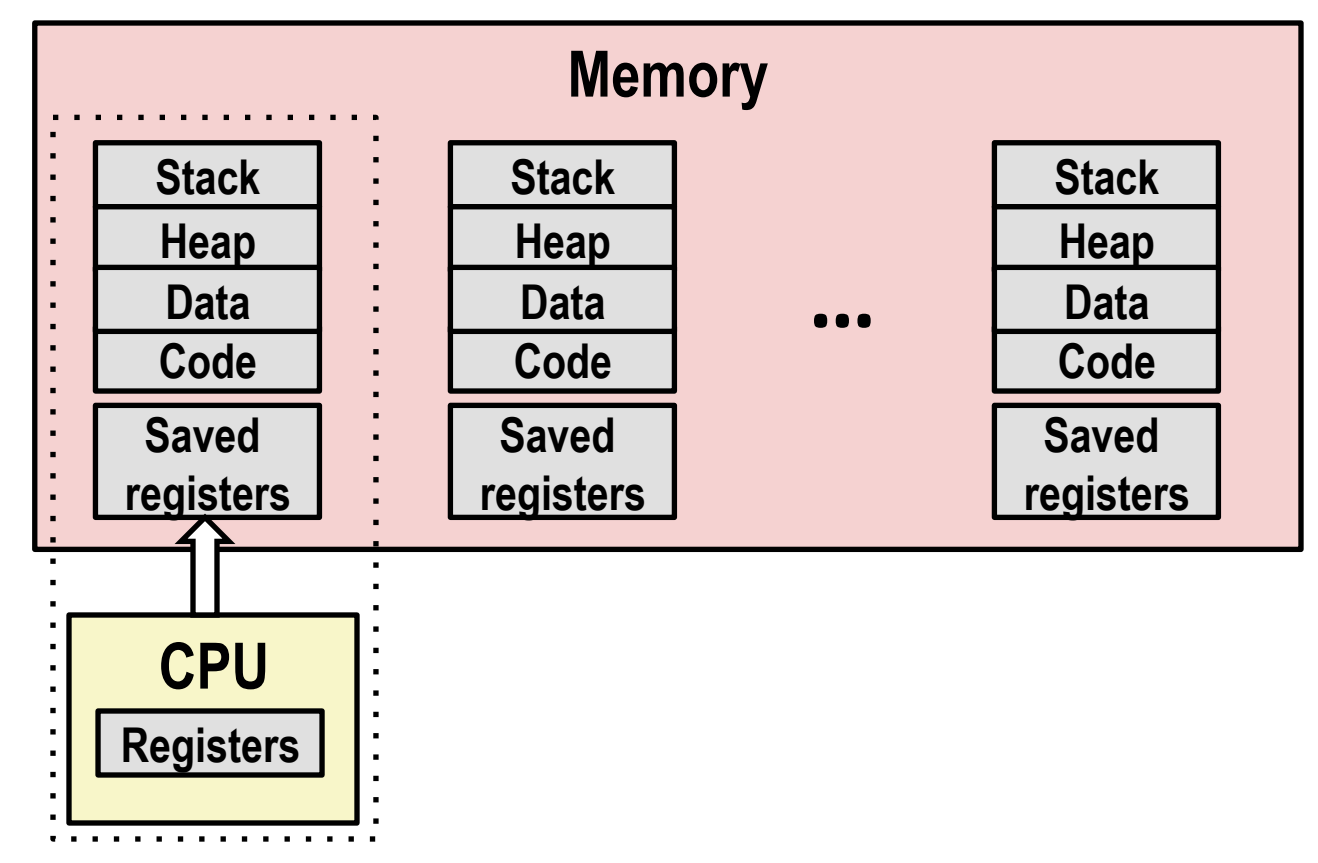

**E** Save current registers in memory

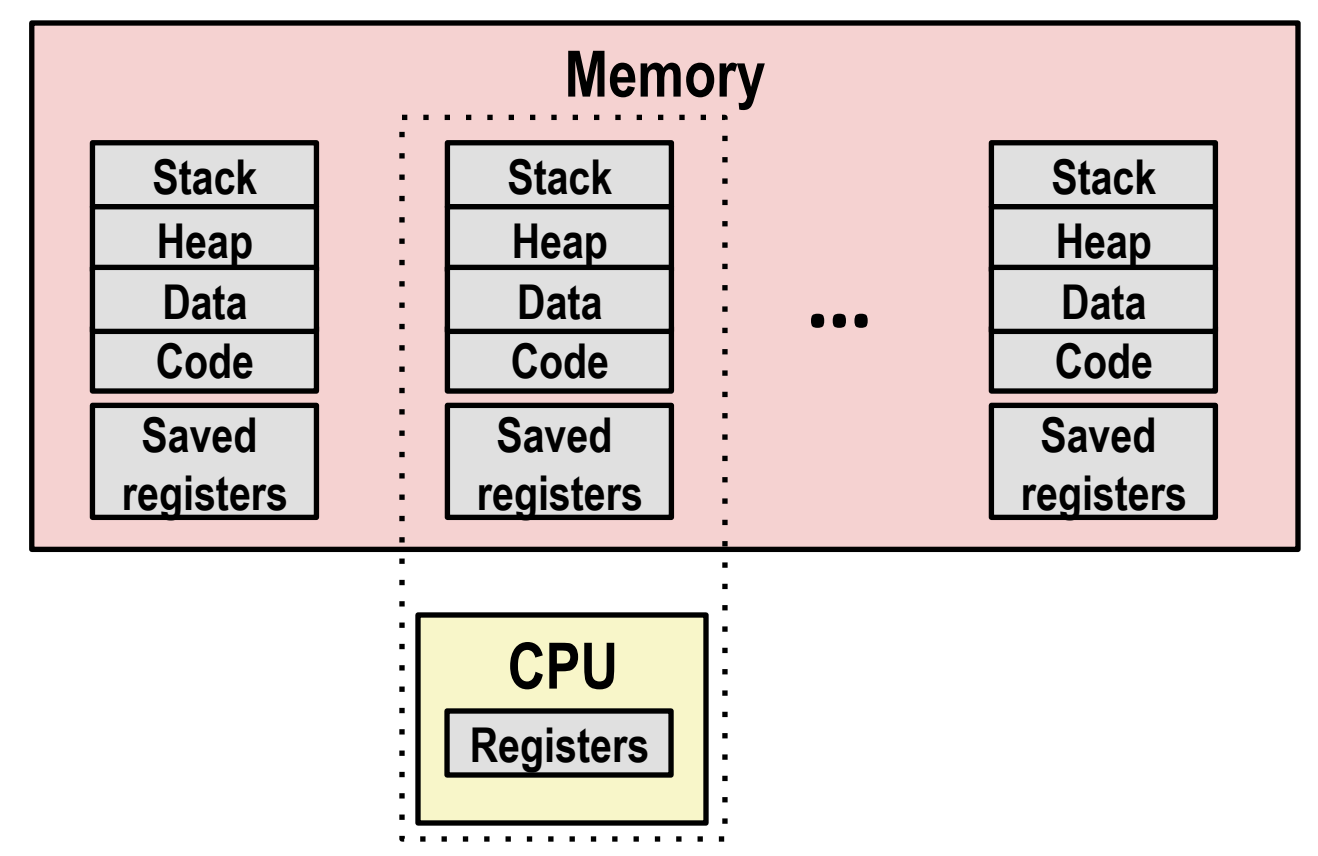

**Schedule next process for execution** 

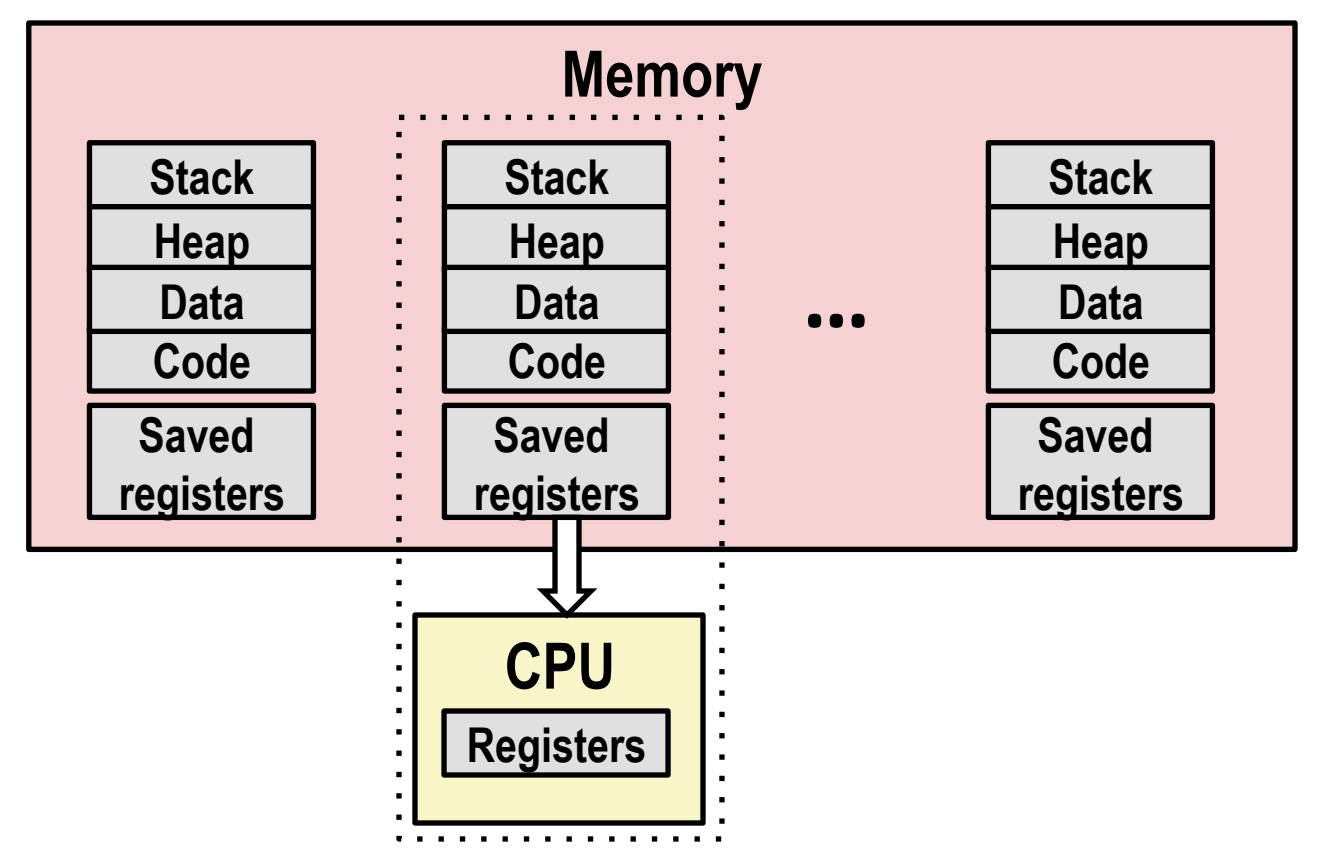

Load saved registers and switch address space (context switch)

### **Multiprocessing: Multicore Processors**

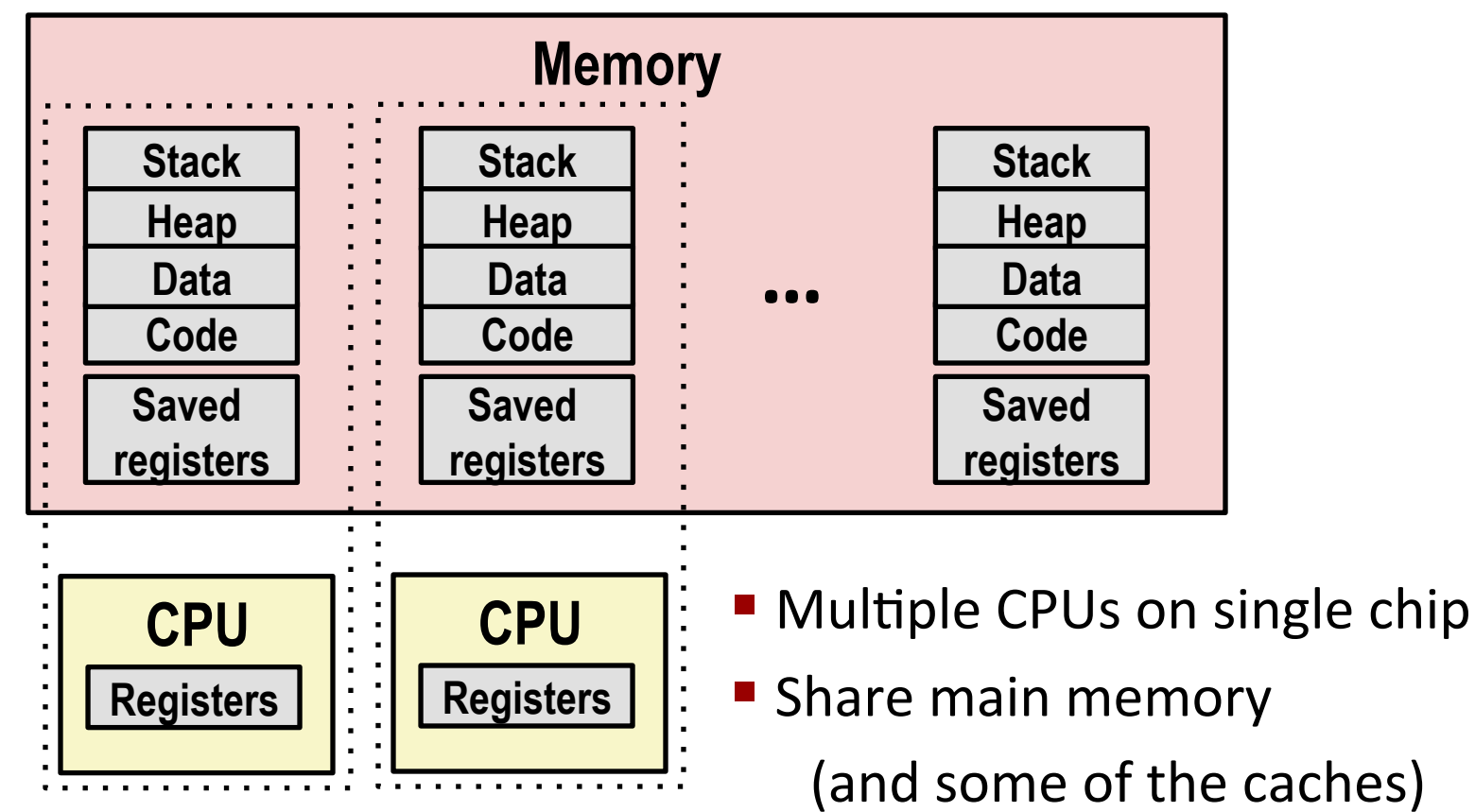

- Each can execute a separate process
	- **Example 1 Scheduling of processors onto** cores is done by kernel

### **Concurrent Processes**

- **Each process is a logical control flow.**
- Two processes run concurrently (are concurrent) if their flows overlap in time
- **E** Otherwise, they are *sequential*
- **Examples (running on single core):** 
	- Concurrent: A & B, A & C

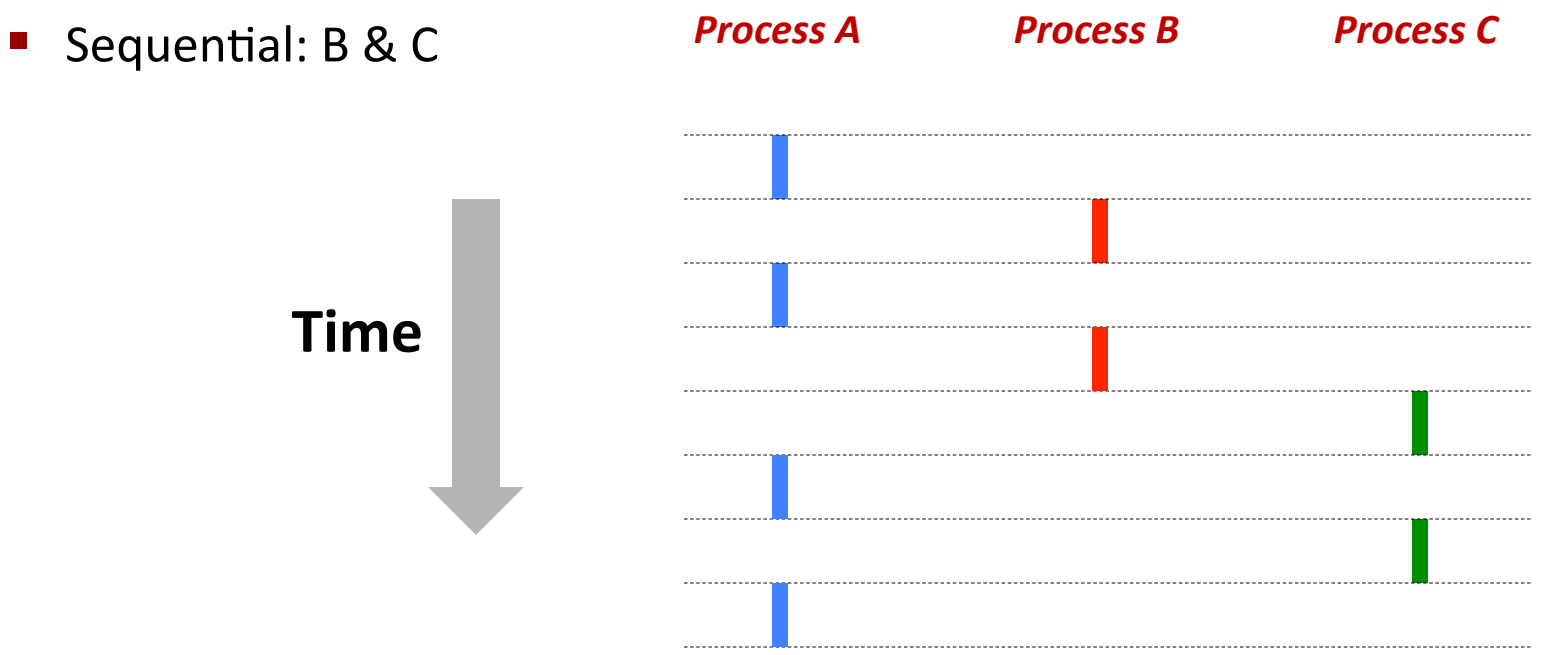

### User View of Concurrent Processes

- **E** Control flows for concurrent processes are physically disjoint in time
- **E** However, we can think of concurrent processes are running in parallel with each other

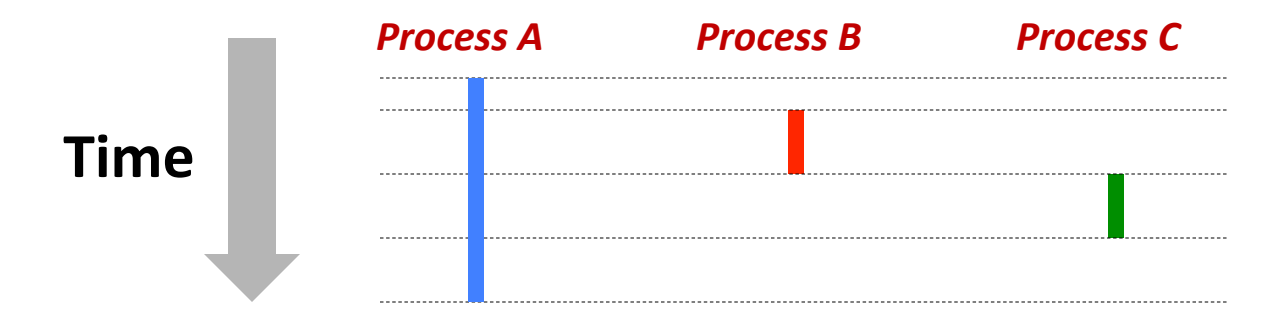

### **Context Switching**

#### Processes are managed by a shared chunk of OS code called the *kernel*

Important: the kernel is not a separate process, but rather runs as part of some user process

#### Control flow passes from one process to another via a *context*

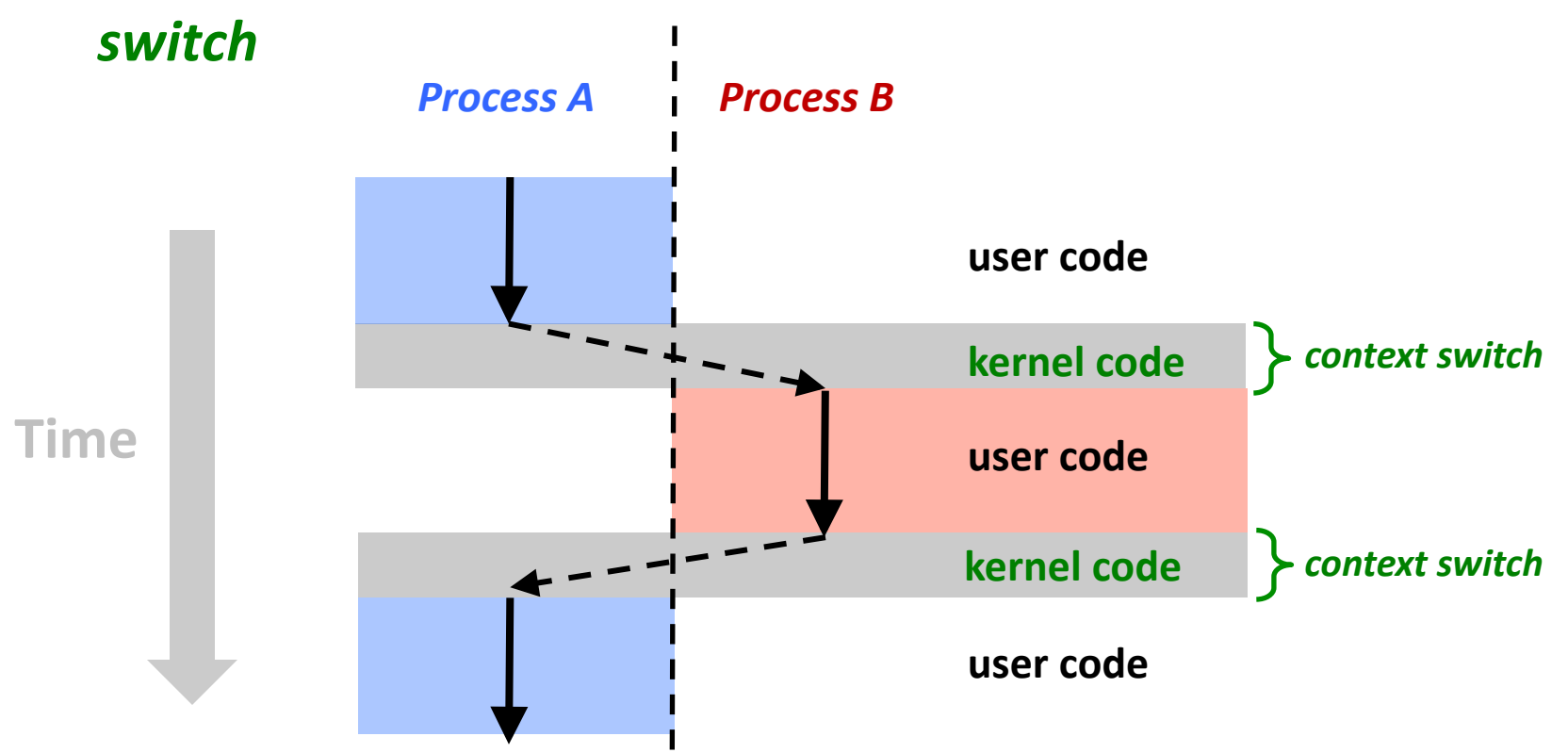

### **Concurrent Processes**

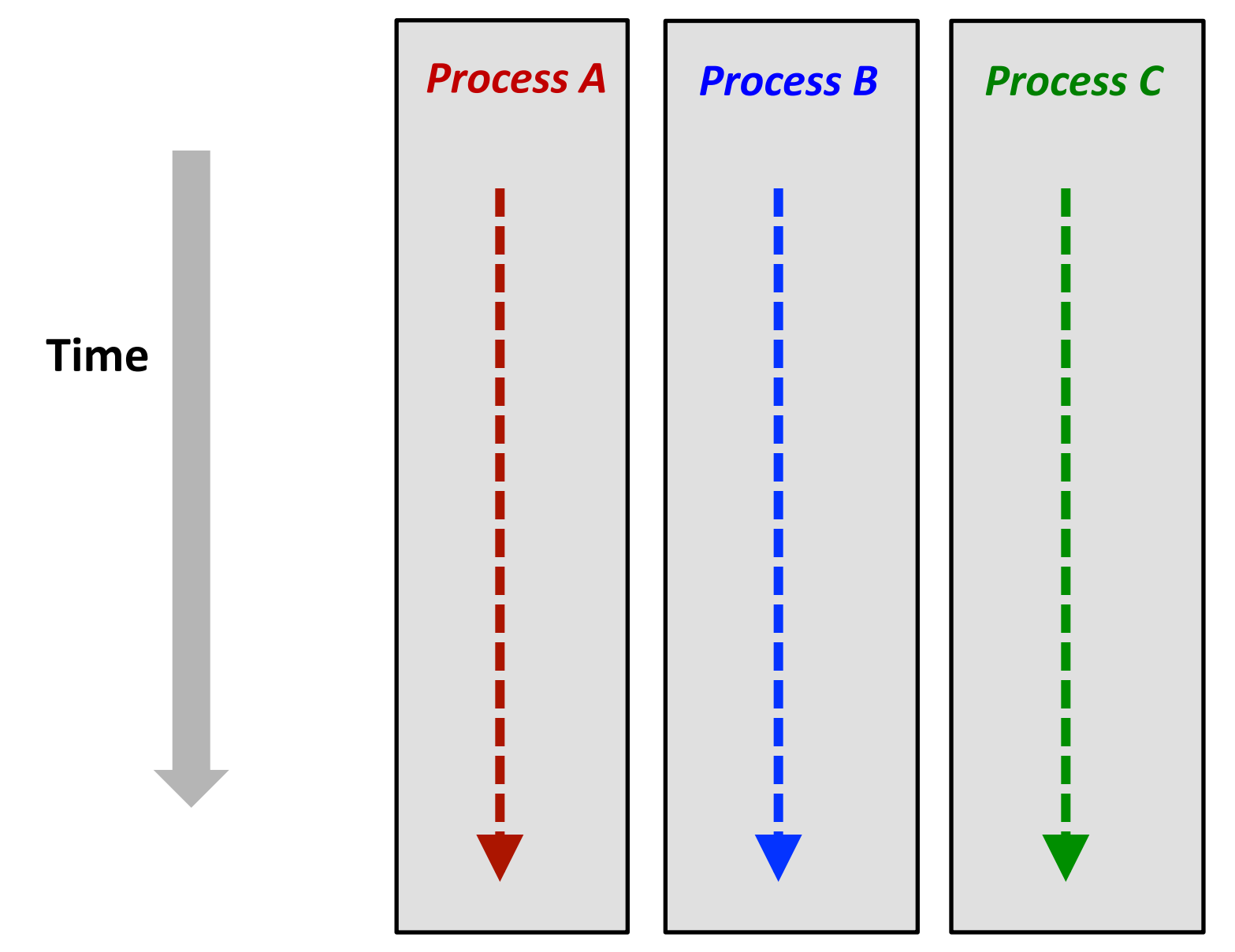

### **Concurrent Processes**

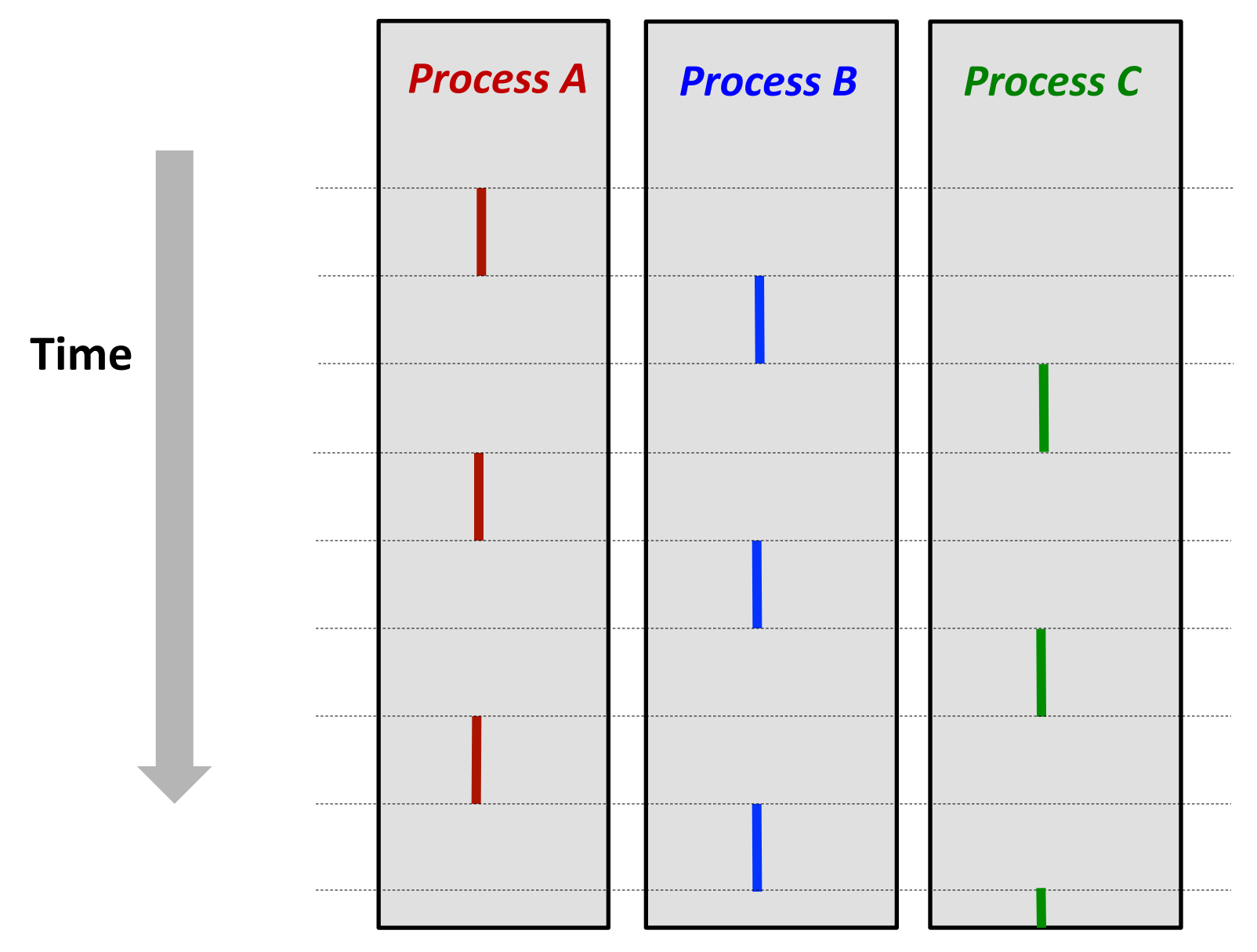

### **"Round-Robin" Process Scheduling**

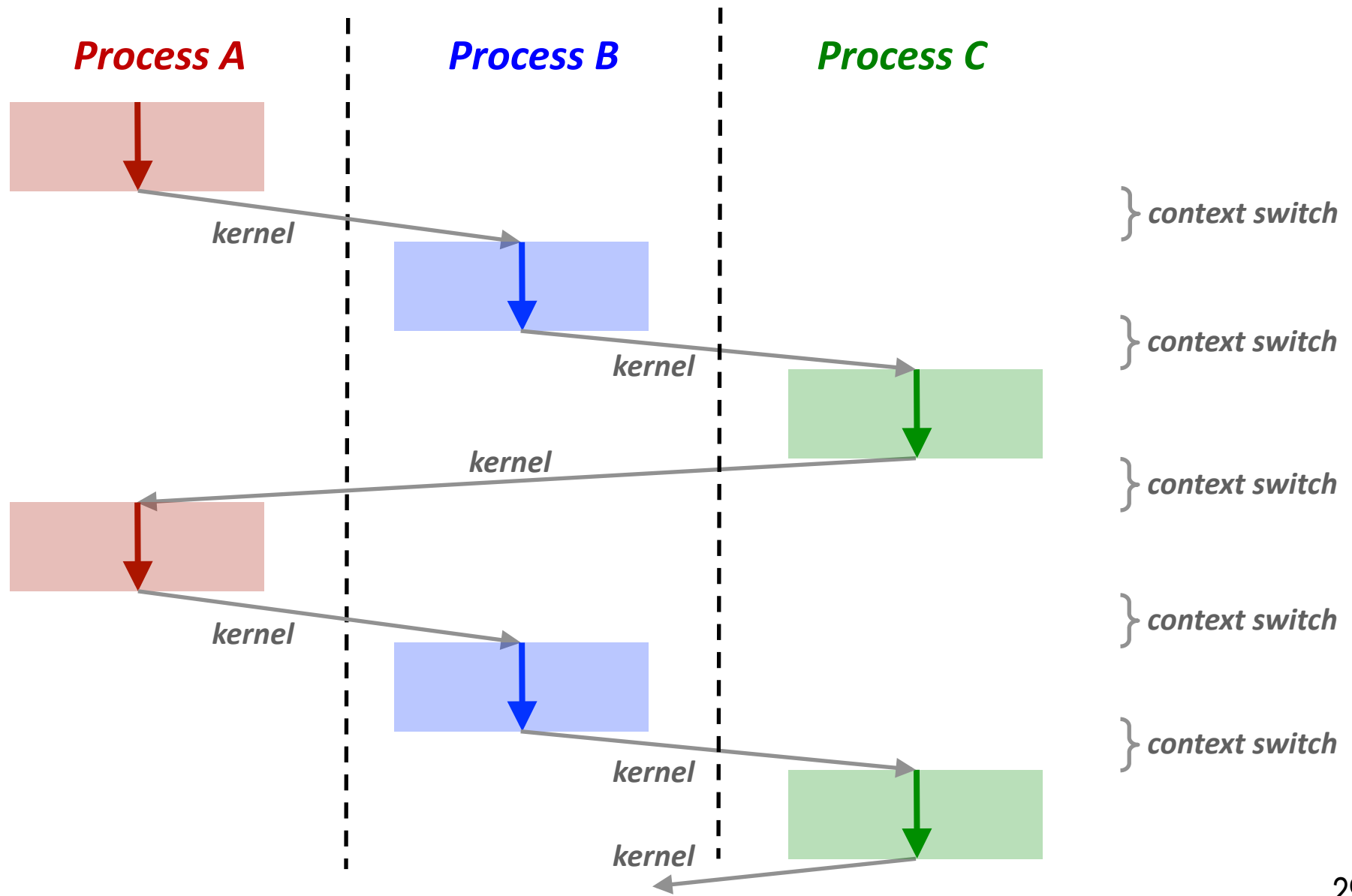

### **System Call Error Handling**

**On error, Unix system-level functions typically return -1 and set global variable errno to indicate cause.** 

#### **Hard and fast rule:**

You must check the return status of every system-level function Only exception is the handful of functions that return **void** 

```
 if ((pid = fork()) < 0) {
     fprintf(stderr, "fork error: %s\n", strerror(errno));
     exit(0);
 }
```
## **Error-reporting functions**

To simplify...

You can create an *error-reporting function*:

```
void unix_error(char *msg) /* Unix-style error */
{
     fprintf(stderr, "%s: %s\n", msg, strerror(errno));
     exit(0);
}
```
**Then code this:** 

**if ((pid = fork()) < 0) unix\_error("fork error");**

### **Error-handling Wrappers**

We simplify the code we present to you even further by using Stevens-style error-handling wrappers:

```
pid_t Fork(void)
{
     pid_t pid;
     if ((pid = fork()) < 0)
         unix_error("Fork error");
     return pid;
}
```
**Then code this:** 

**pid = Fork();**

### **Obtaining Process IDs**

### **pid\_t getpid(void)**

Returns PID of current process

### **pid\_t getppid(void)**

Returns PID of parent process

### **Creating and Terminating Processes**

From a programmer's perspective, we can think of a process as being in one of three states

#### **Running**

- **Pecaulty** Process is either executing, or waiting to execute
- **.** Will eventually be *scheduled* (i.e., chosen to execute) by the kernel

#### **Stopped**

Process execution is suspended and will not be scheduled until further notice

#### **Terminated**

**Pedia** Process is stopped permanently

### **Terminating Processes**

#### **Process becomes terminated for one of three reasons:**

- " Receiving a signal whose default action is to terminate
- **E** Returning from the **main** routine
- **E** Calling the **exit** function

#### **void exit(int status)**

- **E** Terminates with an *exit status* of **status**
- $\blacksquare$  Convention: normal return status is 0, nonzero on error
- **E** Another way to explicitly set the exit status is to return an integer value from the main routine

#### **exit** is called **once** but never returns.

### **Creating Processes**

#### *Parent process* creates a new running *child process* by calling **fork**

#### **int fork(void)**

- Returns 0 to the child process, child's PID to parent process
- **E** Child is *almost* identical to parent:
	- . Child get an identical (but separate) copy of the parent's virtual address space.
	- . Child gets identical copies of the parent's open file descriptors
	- . Child has a different PID than the parent

#### **fork** is interesting because it is called *once* but returns *twice!*

**Animation** 

### **Understanding fork**

#### *Process n*

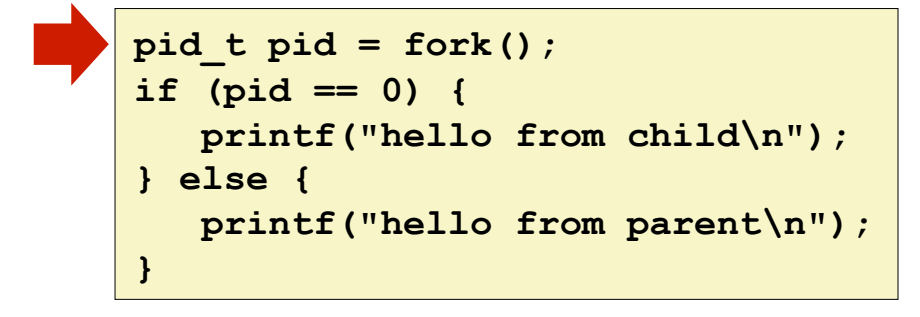

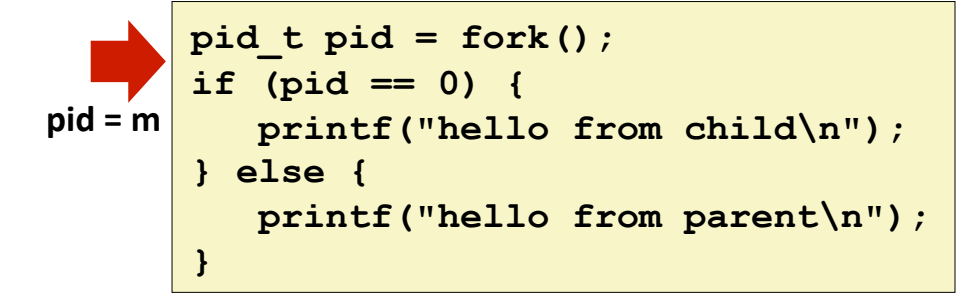

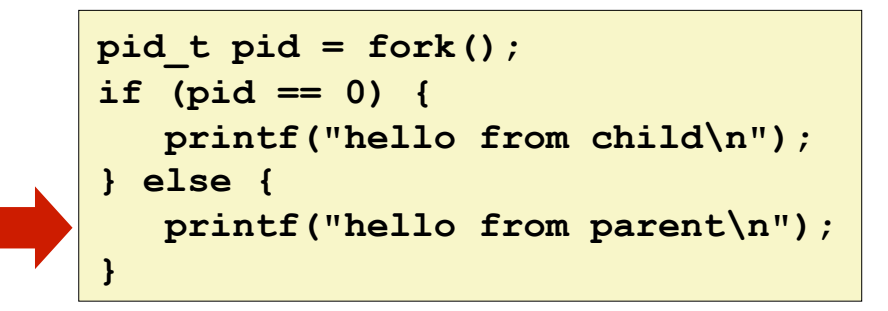

#### *Child Process m*

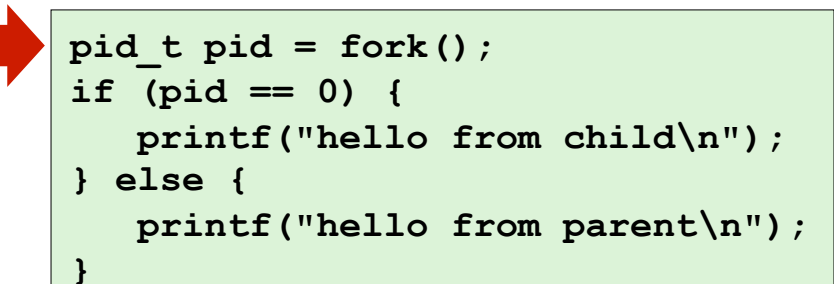

```
\n
$$
pid_t \text{ pid} = fork();
$$
\n\n
$$
pid = 0 \quad \{ \text{print}(\text{"hello from child}\mid n"); \}
$$
\n
$$
s = \{ \text{print}(\text{"hello from parent}\mid n"); \}
$$
\n
```

**pid\_t pid = fork(); if (pid == 0) { printf("hello from child\n"); } else { printf("hello from parent\n"); }** 

**hello from parent** *Which one is first?* **hello from child** 

### **fork** Example

```
int main()
{
     pid_t pid;
    int x = 1;
     pid = Fork(); 
     if (pid == 0) { /* Child */
         printf("child : x=%d\n", ++x); 
        exit(0);
     }
     /* Parent */
     printf("parent: x=%d\n", --x); 
     exit(0);
}
```
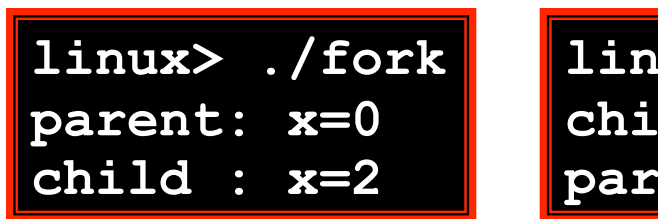

### **linux> ./fork child : x=2 parent: x=0**

#### **Called once, returns twice**

#### **Concurrent execution**

**E** Can't predict execution order of parent and child

### **Duplicate but separate**

#### **address space**

- **x** has a value of 1 when **fork returns in parent and child**
- **E** Subsequent changes to **x** are independent

### **Shared open files**

**stdout** is the same in **both parent and child** 

### **Modeling fork with Process Graphs**

- A *process graph* is a useful tool for capturing the partial **ordering of statements in a concurrent program:** 
	- $\blacksquare$  Each vertex is the execution of a statement
	- $\blacksquare$  a -> b means a happens before b
	- Edges can be labeled with current value of variables
	- $\blacksquare$  printf vertices can be labeled with output
	- Each graph begins with a vertex with no inedges
- **E** Any *topological sort* of the graph corresponds to a feasible total ordering.
	- " Total ordering of vertices where all edges point from left to right

### **Process Graph Example**

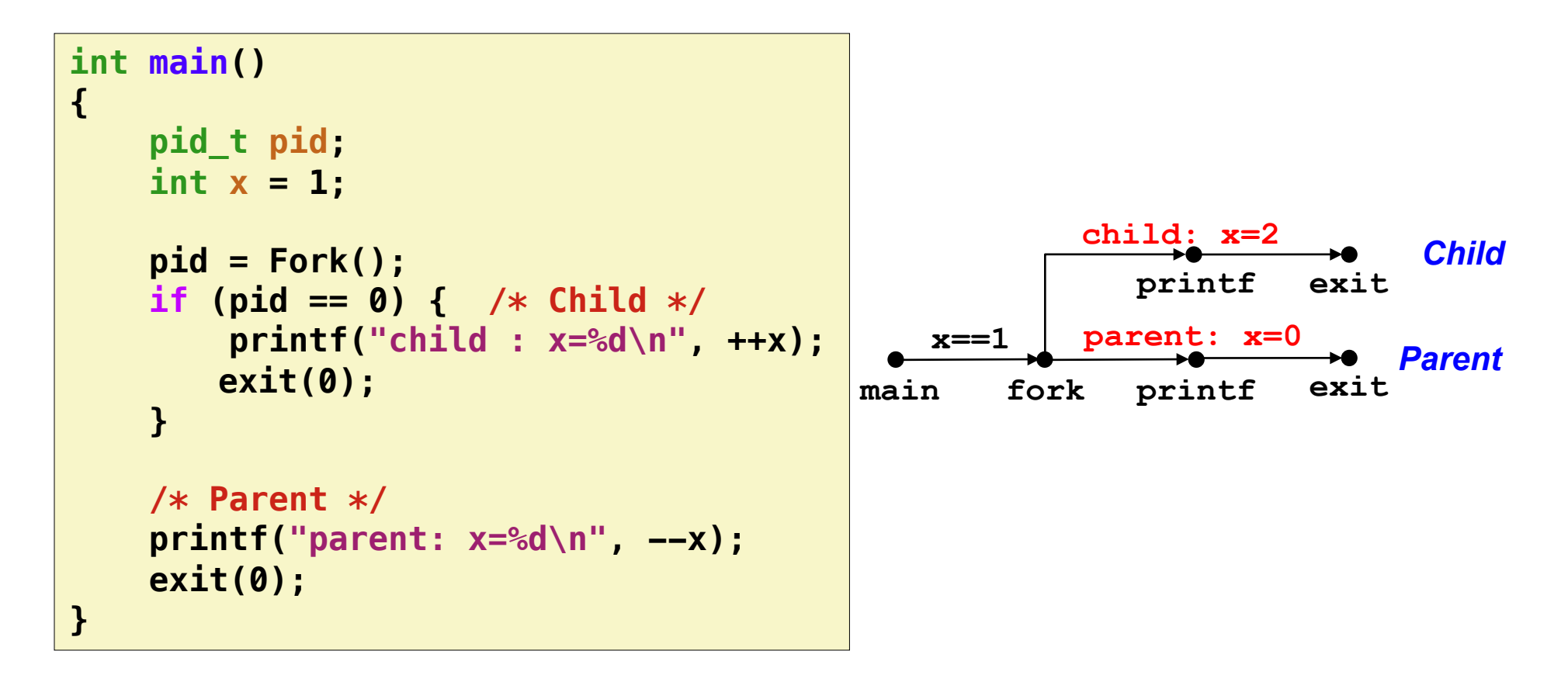

### **Interpreting Process Graphs**

#### **Original graph:**

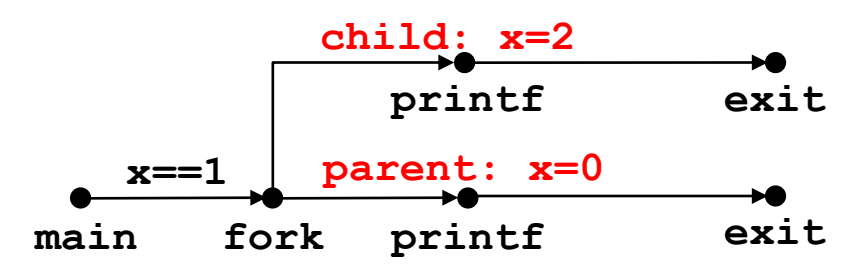

**Relabled graph:** 

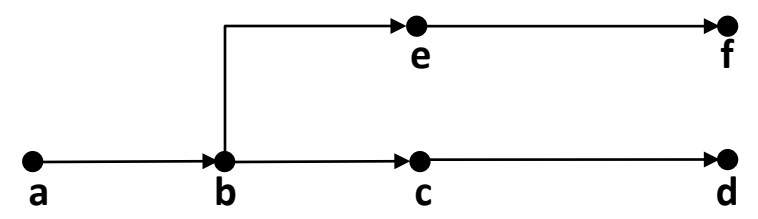

**Possible total ordering:** 

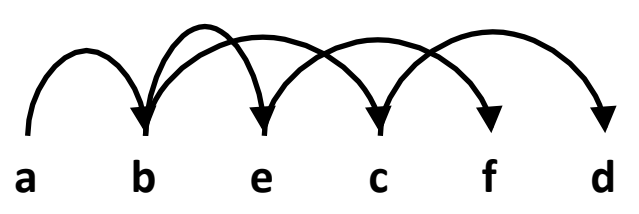

**Impossible ordering:** 

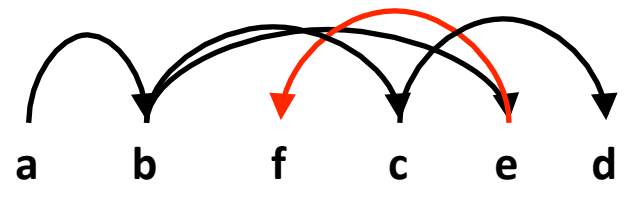

### **fork Example: Two consecutive forks**

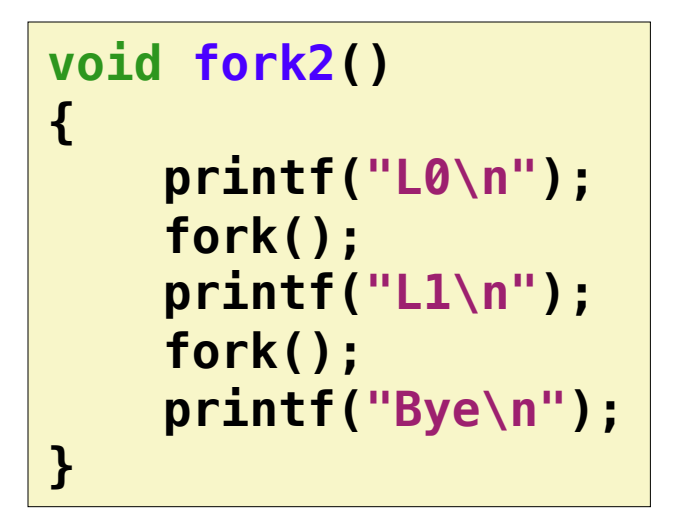

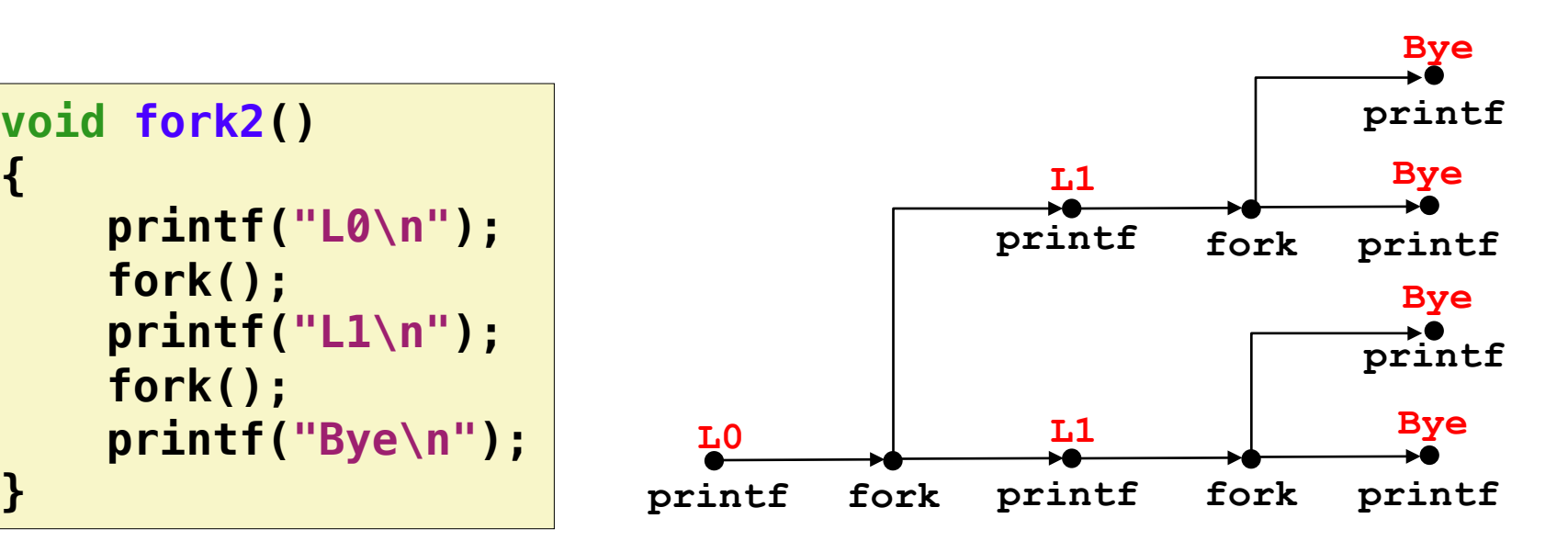

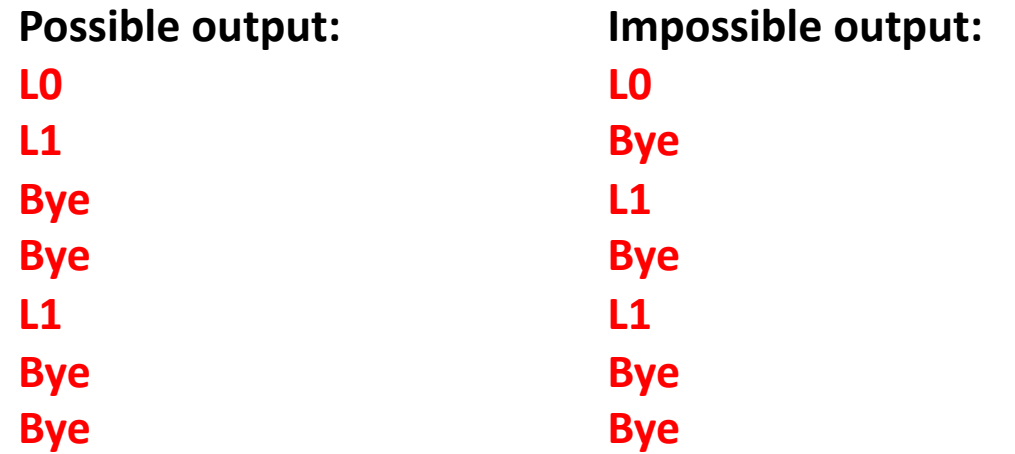

### **fork Example: Nested forks in parent**

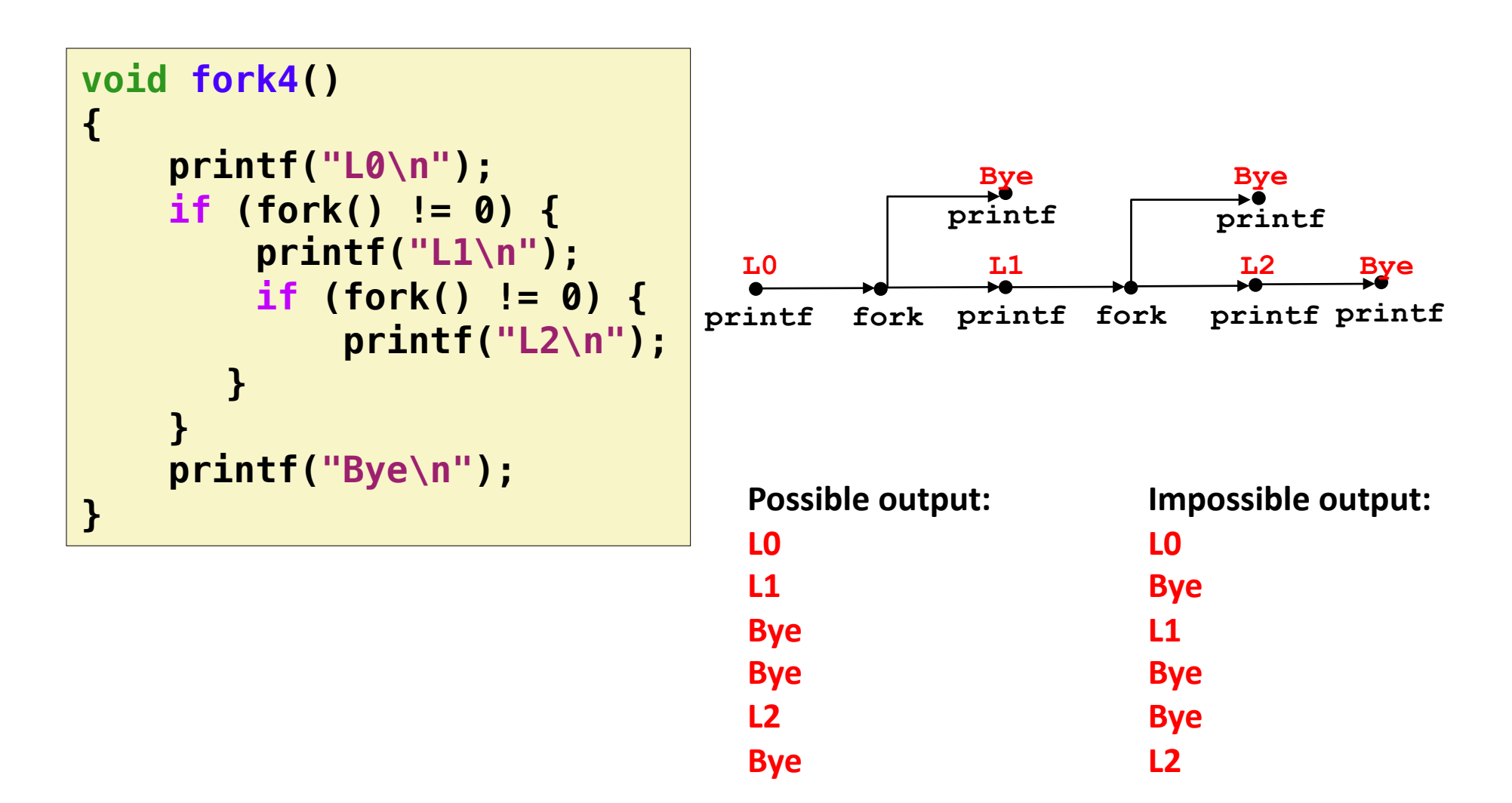

### **fork Example: Nested forks in children**

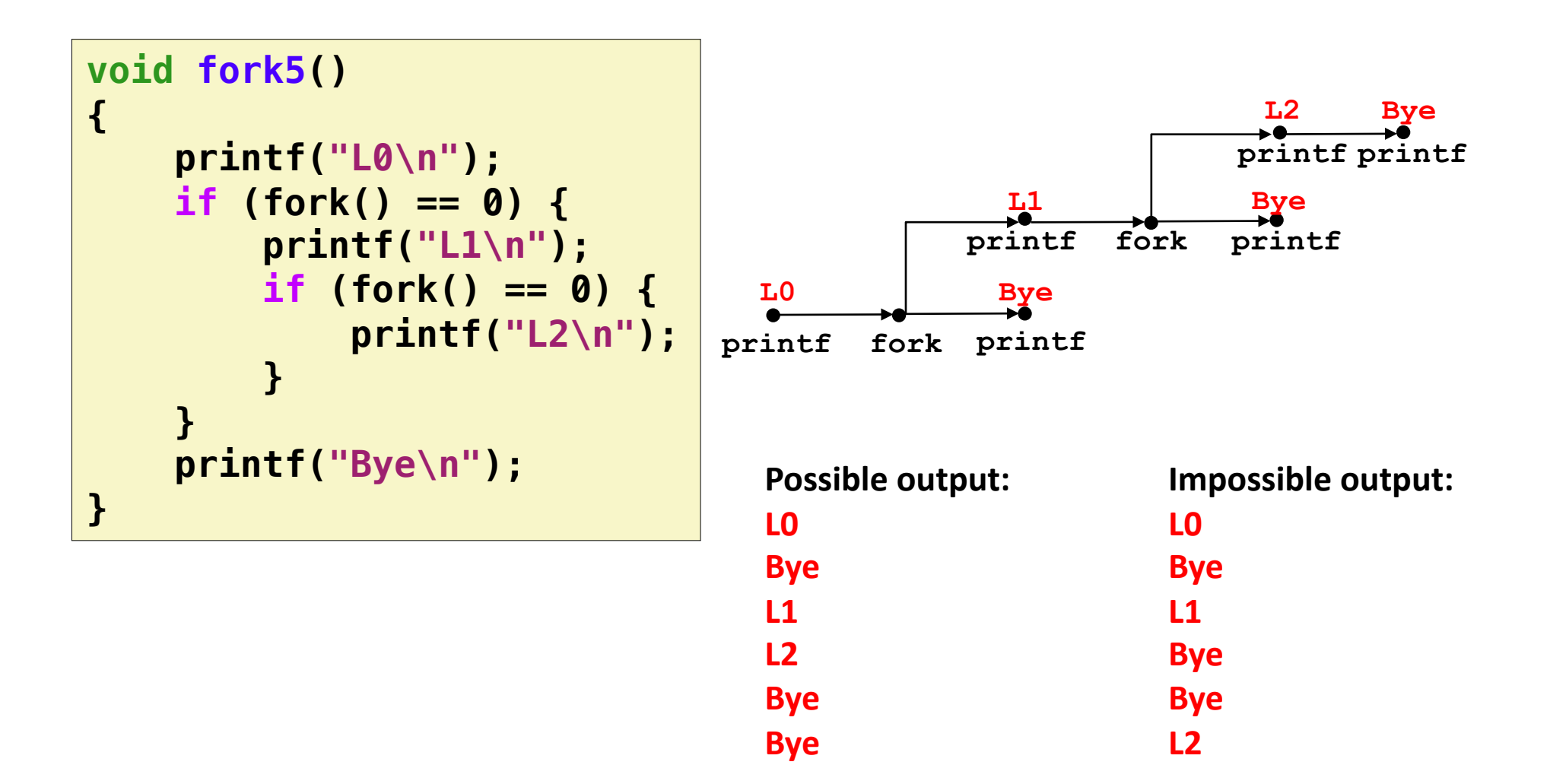

### **exit()** system call

#### **void exit(int status)**

```
Terminates the process
    Normal return? Exit with status = 0atexit () registers functions to be executed upon exit
```

```
void cleanup(void) { 
    printf("cleaning up\n"); 
} 
void fork6() { 
    atexit(cleanup); 
    fork(); 
    exit(0); 
}
```
### **Zombies**

#### **When process terminates, still consumes system resources**

- Various tables maintained by OS
- Called a "zombie"

**Living corpse… half alive and half dead !** 

#### **Reaping**

- Performed by parent on terminated child
- Parent is given exit status information
- Kernel discards process

#### **What if parent doesn't reap?**

- If any parent terminates without reaping a child, then child will be reaped by **init** process
- So, only need explicit reaping in long-running processes
	- **E.g., shells and servers**

animation

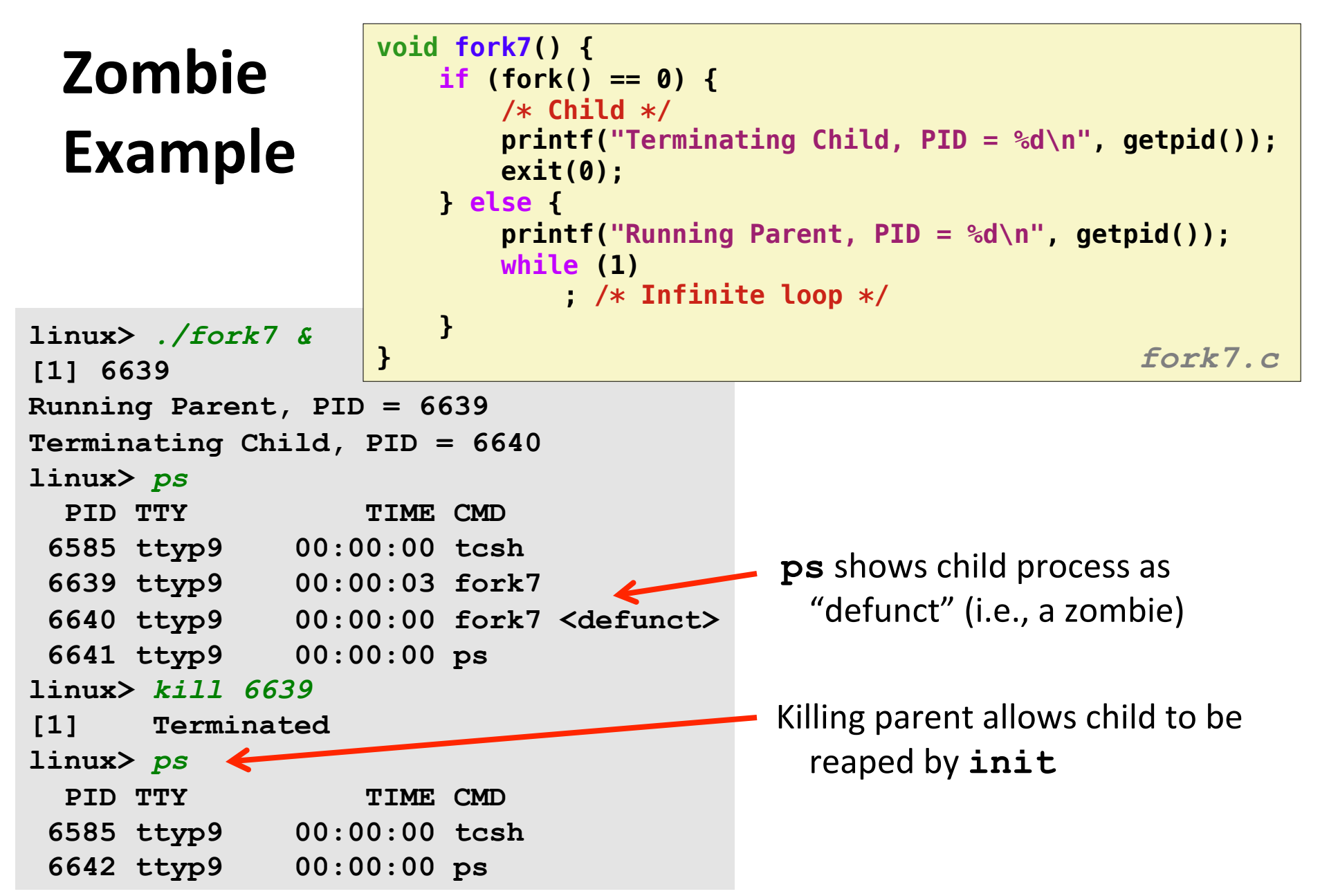

**anima&on** 

## Non**terminating Child Example**

**{**

**linux>** *./fork8* 

```
void fork8()
    if (fork() == 0) {
        /* Child */
        printf("Running Child, PID = %d\n",
              getpid());
        while (1)
            ; /* Infinite loop */
    } else {
        printf("Terminating Parent, PID = %d\n",
              getpid());
        exit(0);
    }
} fork8.c
```
**Terminating Parent, PID = 6675 Running Child, PID = 6676 linux>** *ps* PID TTY TIME CMD  **6585 ttyp9 00:00:00 tcsh 6676 ttyp9 00:00:06 fork8 6677 ttyp9 00:00:00 ps** *linux>* **kill 6676**  *linux>* **ps** PID TTY TIME CMD  **6585 ttyp9 00:00:00 tcsh 6678 ttyp9 00:00:00 ps**

Child process still active even though parent has terminated

Must kill child explicitly, or else will keep running indefinitely

### **wait:** Synchronizing with Children

#### **Parent reaps a child by calling the wait function**

#### **int wait(int \*child\_status)**

- Suspends current process until one of its children terminates
- **E** Return value is the **pid** of the child process that terminated
- If child status **!= NULL**, then the integer it points to will be set to a value that indicates reason the child terminated and the exit status:
	- **Example 2** Checked using macros defined in wait.h
		- **WIFEXITED**, **WEXITSTATIS**, **WIFSIGNALED**, **WTERMSIG**, **WIFSTOPPED**, **WSTOPSIG**, **WIFCONTINUED**
		- See textbook for details

### **wait:** Synchronizing with Children

![](_page_49_Figure_2.jpeg)

![](_page_49_Picture_110.jpeg)

### **Another wait Example**

- **If** If multiple children completed, will take in arbitrary order
- Use macros **WIFEXITED** and **WEXITSTATUS** to get information about exit status

```
void fork10() {
     pid_t pid[N];
     int i, child_status;
     for (i = 0; i < N; i++)
         if ((pid[i] = fork()) == 0) {
             exit(100+i); /* Child */
 }
     for (i = 0; i < N; i++) { /* Parent */
         pid_t wpid = wait(&child_status);
         if (WIFEXITED(child_status))
             printf("Child %d terminated with exit status %d\n",
                    wpid, WEXITSTATUS(child_status));
         else
             printf("Child %d terminated abnormally\n", wpid);
 }
}
```
### **waitpid: Waiting for a Specific Process**

#### **pid\_t waitpid(pid\_t pid, int &status, int options)**

- Suspends current process until specific process terminates
- Other options (see textbook)

```
void fork11() {
     pid_t pid[N];
     int i;
     int child_status;
    for (i = 0; i < N; i++) if ((pid[i] = fork()) == 0)
             exit(100+i); /* Child */
     for (i = N-1; i >= 0; i--) {
         pid_t wpid = waitpid(pid[i], &child_status, 0);
         if (WIFEXITED(child_status))
             printf("Child %d terminated with exit status %d\n",
                     wpid, WEXITSTATUS(child_status));
         else
             printf("Child %d terminated abnormally\n", wpid);
     }
}
```
### **execve: Loading and Running Programs**

```
int execve( 
   char *filename, 
   char *argv[], 
   char *envp[] 
)
```
#### **Loads and runs in current process:**

- **Executable filename**
- **U** With argument list **argy**
- **And environment variable list envp**

#### Does not return (unless error)

#### **Overwrites code, data, and stack**

keeps pid, open files and signal context

**Can be object file or script file beginning with #!***interpreter*  **#!/bin/bash #!/usr/bin/python** 

> **By convention argv[0]==filename**

```
"name=value" strings 
      USER=harry 
See also: 
      getenv 
      putenv 
      printenv
```
![](_page_53_Figure_0.jpeg)

### **execve** Example

![](_page_54_Figure_1.jpeg)

![](_page_54_Figure_2.jpeg)

### **Linux Environment**

```
56
LINUX:/u/harry % printenv
LANG=en_US.UTF-8
USER=harry
LOGNAME=harry
HOME=/u/harry
PATH=.:/u/harry/Desktop/Blitz/BlitzTools:/u/harry/bin:/usr/local/sbin:/usr/local/
bin:/usr/sbin:/usr/bin:/sbin:/bin:/usr/games:/usr/local/games:/usr/local/bin
MAIL=/var/mail/harry
SHELL=/bin/csh
SSH_CLIENT=172.30.5.96 53480 22
SSH_CONNECTION=172.30.5.96 53480 131.252.208.85 22
SSH_TTY=/dev/pts/9TERM=vt102
XDG_SESSION_COOKIE=46af7143704ca67c395cc5955416dd69-1432846022.328694-390702012
XDG_SESSION_ID=129
XDG_RUNTIME_DIR=/run/user/5031
ICEAUTHORITY=/tmp/.harry_ICEauthority
HOSTTYPE=x86_64-linux
VENDOR=unknown
OSTYPE=linux
MACHTYPE=x86_64SHLVL=1PWD=/u/harry
GROUP=facultyHOST=ruby
REMOTEHOST=172.30.5.96
UPKGCFG=/u/harry/.pkglist
```
### **Summary**

#### **Exceptions**

- $\blacksquare$  Events that require nonstandard control flow
- **E** Generated externally (interrupts) or internally (traps and faults)

#### **Reference** Processes

- " At any given time, system has multiple active processes
- " Only one can execute at a time on a single core, though
- Each process appears to have total control of processor + private memory space

## **Summary (cont.)**

#### **E** Spawning processes

- $\blacksquare$  Call fork
- One call, two returns

#### **E** Process completion

- $\blacksquare$  Call exit.
- **Diama Conduct Conduct Conduct** Poinc Teturn

#### **Reaping and waiting for Processes**

**Call** wait or waitpid

#### **E** Loading and running Programs

- **Call** execve (or variant)
- One call, (normally) no return